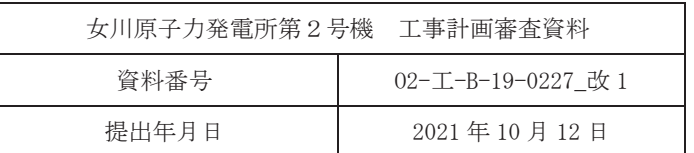

# Ⅵ-2-6-5-8-2 原子炉格納容器下部水位の耐震性についての計算書

2021年10月 東北電力株式会社

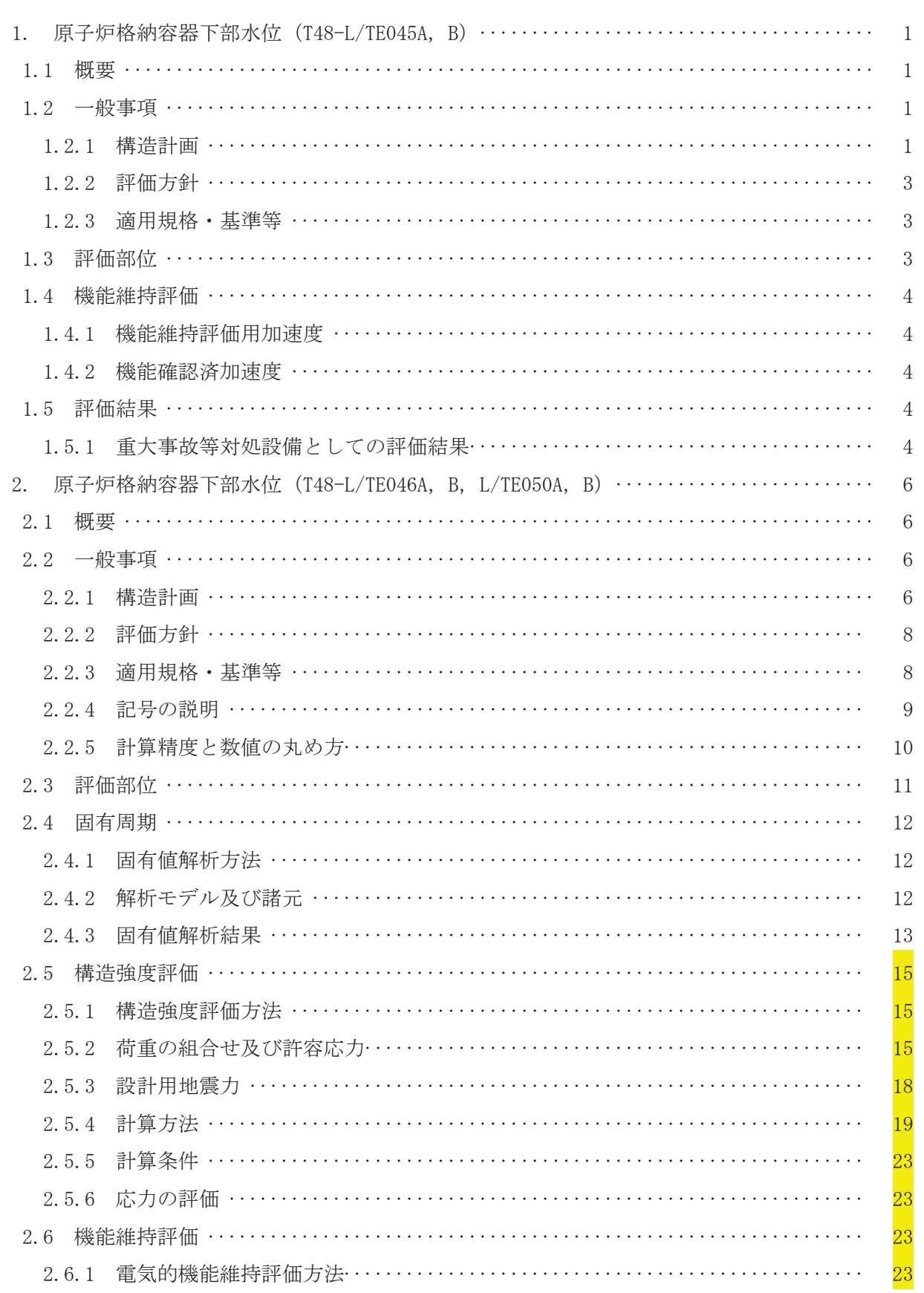

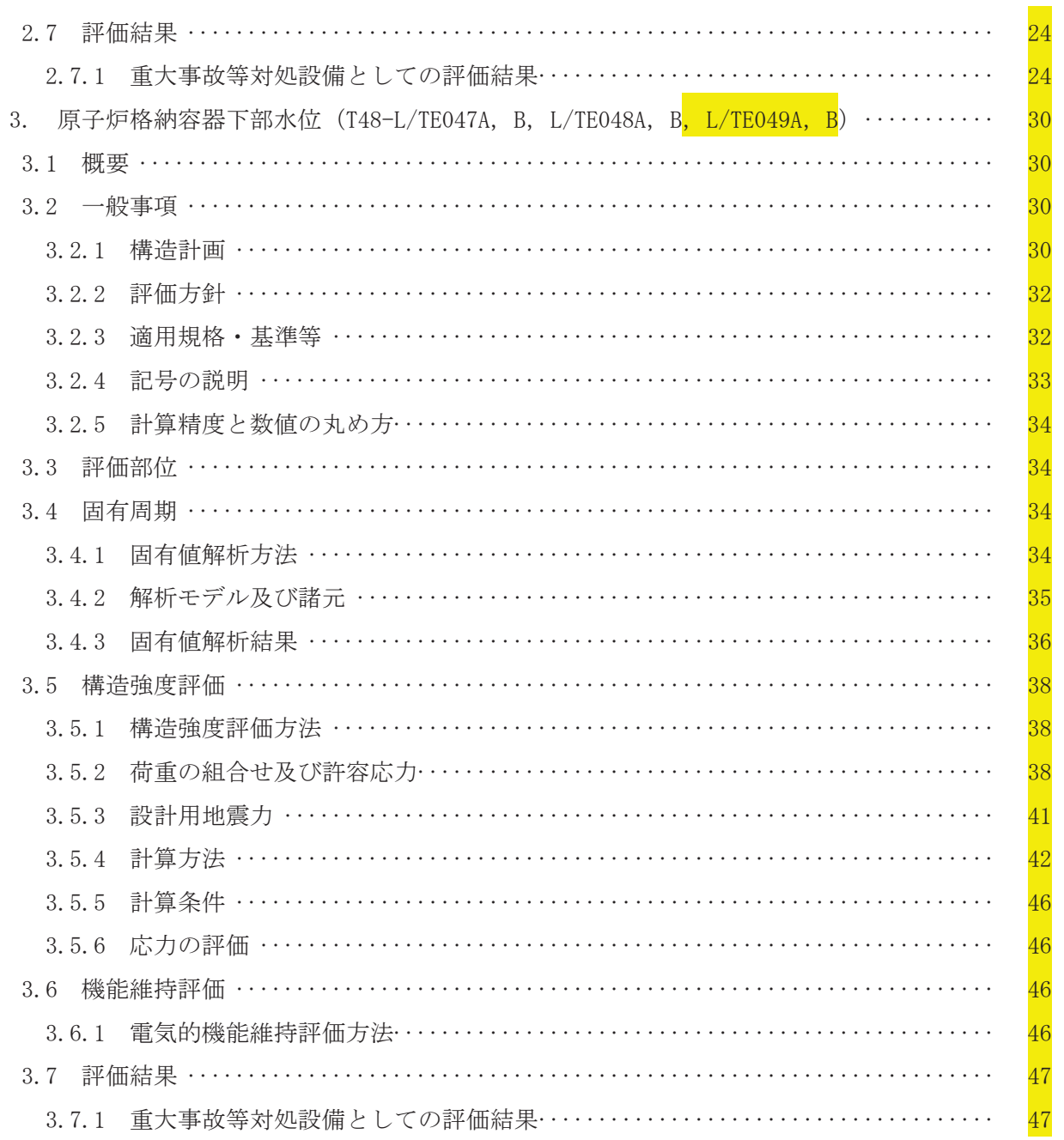

- 1. 原子炉格納容器下部水位 (T48-L/TE045A, B)
- 1.1 概要

本計算書は、添付書類「VI-2-1-9 機能維持の基本方針」にて設定している機能維持の設計 方針に基づき、原子炉格納容器下部水位 (T48-L/TE045A, B) が設計用地震力に対して十分な電 気的機能を有していることを説明するものである。

原子炉格納容器下部水位 (T48-L/TE045A, B) は、重大事故等対処設備においては常設重大事 故緩和設備に分類される。以下、重大事故等対処設備としての電気的機能維持評価を示す。

- $1.2$  一般事項
	- 1.2.1 構造計画

原子炉格納容器下部水位 (T48-L/TE045A, B) の構造計画を表 1-1 に示す。

| 表 1-1 構造計画                         |                                                            |                                                                                                    |  |  |  |  |
|------------------------------------|------------------------------------------------------------|----------------------------------------------------------------------------------------------------|--|--|--|--|
| 計画の概要                              |                                                            |                                                                                                    |  |  |  |  |
| 基礎·支持構造                            | 主体構造                                                       | 概略構造図                                                                                                    |  |  |  |  |
| 検出器は、溶接により<br>原子炉本体基礎の壁面に<br>設置する。 | 電極式水位検出器<br>(検出器は、原子炉本<br>体基礎に溶接された計<br>器取付金具に固定され<br>る構造) | 【原子炉格納容器下部水位 (T48-L/TE045A, B)】<br>248<br>基礎<br>ىكىب<br>ѧ<br>(壁面)<br>193<br>計器取付金具<br>EN<br>原子炉本体基礎<br>溶接部<br>$\lambda'$<br>保護管<br>$\overline{\mathcal{F}_{48}}$<br>検出器<br>側面<br>正面<br>(単位: mm) |  |  |  |  |
|                                    |                                                            |                                                                                                    |  |  |  |  |

#### 1.2.2 評価方針

原子炉格納容器下部水位 (T48-L/TE045A, B) の機能維持評価は, 添付書類「VI-2-1-9 機 能維持の基本方針」にて設定した電気的機能維持の方針に基づき、地震時の応答加速度が 電気的機能確認済加速度以下であることを、「1.4 機能維持評価」にて示す方法にて確認 することで実施する。確認結果を「1.5 評価結果」に示す。

原子炉格納容器下部水位 (T48-L/TE045A, B) の耐震評価フローを図 1-1 に示す。

なお、原子炉格納容器下部水位 (T48-L/TE045A, B) は、小型で軽量であることから十分 に剛であるとみなせるため、固有周期の計算は省略し、設置位置の最大応答加速度を適用 する。

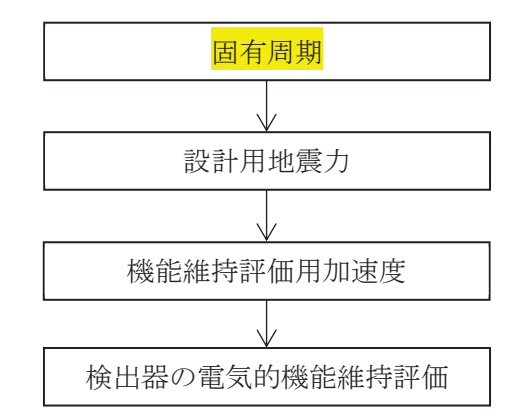

図 2-1 原子炉格納容器下部水位 (T48-L/TE045A, B) の耐震評価フロー

1.2.3 滴用規格·基準等

本評価において適用する規格・基準等を以下に示す。

- (1) 原子力発電所耐震設計技術指針 (JEAG4601-1987)
- (2) 原子力発電所耐震設計技術指針 重要度分類·許容応力編(JEAG4601·補-1984)
- (3) 原子力発電所耐震設計技術指針 (JEAG4601-1991 追補版)
- 1.3 評価部位

原子炉格納容器下部水位 (T48-L/TE045A, B) は、溶接により原子炉本体基礎の壁面に設置す ることから、原子炉本体基礎が支持している。原子炉本体基礎の構造強度評価は、添付書類「VI -2-9-2-1-1 ドライウェルの耐震性についての計算書」にて実施しているため、本計算書では、 原子炉本体基礎の地震応答解析結果を用いた原子炉格納容器下部水位 (T48-L/TE045A, B) の電 気的機能維持評価について示す。

#### 1.4 機能維持評価

原子炉格納容器下部水位 (T48-L/TE045A, B) の電気的機能維持評価について, 以下に示す。

1.4.1 機能維持評価用加速度

原子炉格納容器下部水位 (T48-L/TE045A, B) は原子炉本体基礎の壁面に固定されること から、機能維持評価用加速度は、添付書類「VI-2-3-2 炉心、原子炉圧力容器及び原子炉 内部構造物並びに原子炉格納容器及び原子炉本体の基礎の地震応答計算書」に基づき、基 準地震動Ssにより定まる応答加速度の値とする。機能維持評価用加速度を表1-2に示す。

表 1-2 機能維持評価用加速度  $(\times 9.8 \text{m/s}^2)$ 

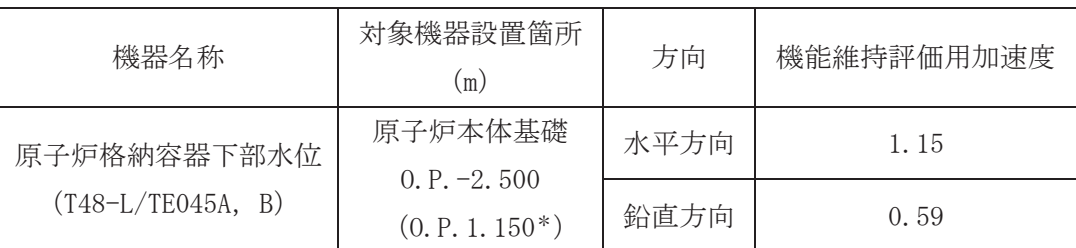

注記 \*: 基準床レベルを示す。

1.4.2 機能確認済加速度

原子炉格納容器下部水位 (T48-L/TE045A, B) の機能確認済加速度には、添付書類「VI-2-1-9 機能維持の基本方針」に基づき、同形式の検出器単体の正弦波加振試験において電 気的機能の健全性を確認した器具の最大加速度を適用する。機能確認済加速度を表 1-3に 示す。

表 1-3 機能確認済加速度 (×9.8m/s<sup>2</sup>)

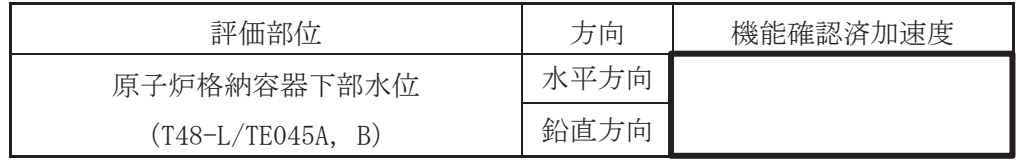

#### 1.5 評価結果

1.5.1 重大事故等対処設備としての評価結果

原子炉格納容器下部水位 (T48-L/TE045A, B) の重大事故等時の状態を考慮した場合の耐 震評価結果を以下に示す。機能維持評価用加速度は機能確認済加速度以下であり、設計用 地震力に対して電気的機能が維持されていることを確認した。

(1) 機能維持評価結果

電気的機能維持評価の結果を次頁以降の表に示す。

### 【原子炉格納容器下部水位 (T48-L/TE045A, B) の耐震性についての計算結果】

## 1. 重大事故等対処設備

 $1.1$  電気的機能維持の評価結果

 $(\times 9.8 \text{m/s}^2)$ 

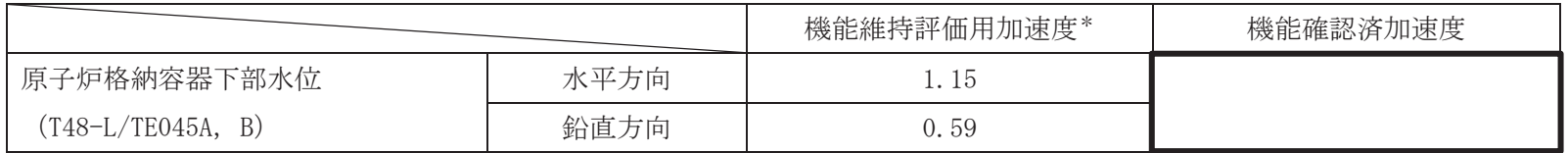

注記\*:基準地震動Ssにより定まる応答加速度とする。

機能維持評価用加速度(1.0ZPA)はすべて機能確認済加速度以下である。

- 2. 原子炉格納容器下部水位 (T48-L/TE046A, B, L/TE050A, B)
- 2.1 概要

本計算書は、添付書類「VI-2-1-9 機能維持の基本方針」にて設定している構造強度及び機 能維持の設計方針に基づき, 原子炉格納容器下部水位 (T48-L/TE046A, B, L/TE050A, B) が設 計用地震力に対して十分な構造強度及び電気的機能を有していることを説明するものである。

原子炉格納容器下部水位 (T48-L/TE046A, B, L/TE050A, B) は、重大事故等対処設備におい ては常設重大事故緩和設備に分類される。以下、重大事故等対処設備としての構造強度評価及 び電気的機能維持評価を示す。

- 2.2 一般事項
	- 2.2.1 構造計画

原子炉格納容器下部水位 (T48-L/TE046A, B, L/TE050A, B) の構造計画を表 2-1 に示す。

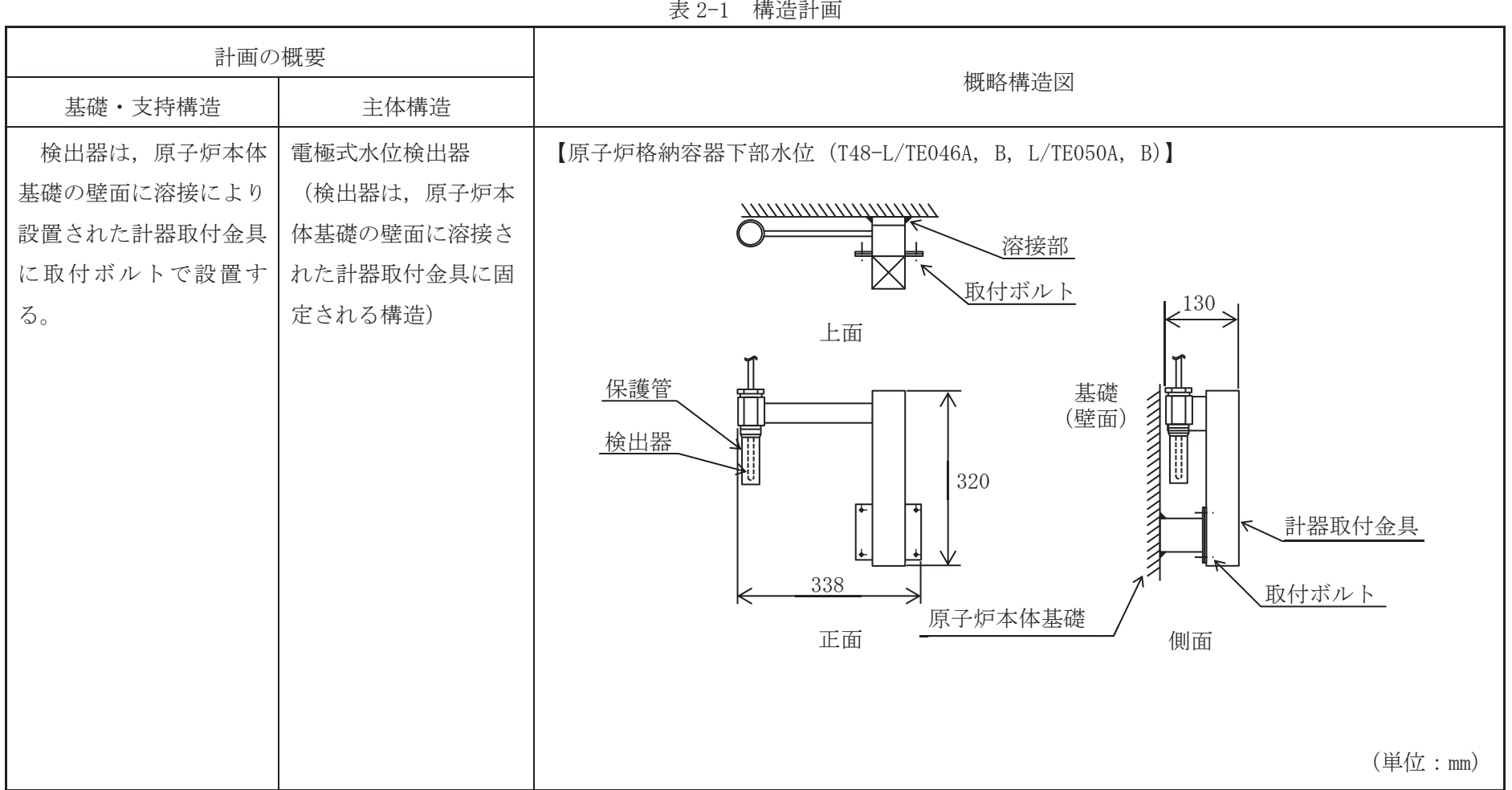

#### 2.2.2 評価方針

原子炉格納容器下部水位 (T48-L/TE046A, B, L/TE050A, B) の応力評価は,添付書類「VI −2−1−9 機能維持の基本方針」にて設定した荷重及び荷重の組合せ並びに許容限界に基づ き. 「2.2.1 構造計画」にて示す原子炉格納容器下部水位 (T48-L/TE046A, B. L/TE050A, B) の部位を踏まえ「2.3 評価部位」にて設定する箇所において、「2.4 固有周期」で算 出した固有周期に基づく設計用地震力による応力等が許容限界内に収まることを、「2.5 構造強度評価」にて示す方法にて確認することで実施する。また、原子炉格納容器下部水 位 (T48−L/TE046A, B, L/TE050A, B) の機能維持評価は, 添付書類「Ⅵ−2−1−9 機能維持 の基本方針」にて設定した電気的機能維持の方針に基づき、地震時の応答加速度が電気的 機能確認済加速度以下であることを、「2.6 機能維持評価」にて示す方法にて確認するこ とで実施する。確認結果を「2.7 評価結果」に示す。

原子炉格納容器下部水位 (T48-L/TE046A, B, L/TE050A, B) の耐震評価フローを図 2−1 に 示す。

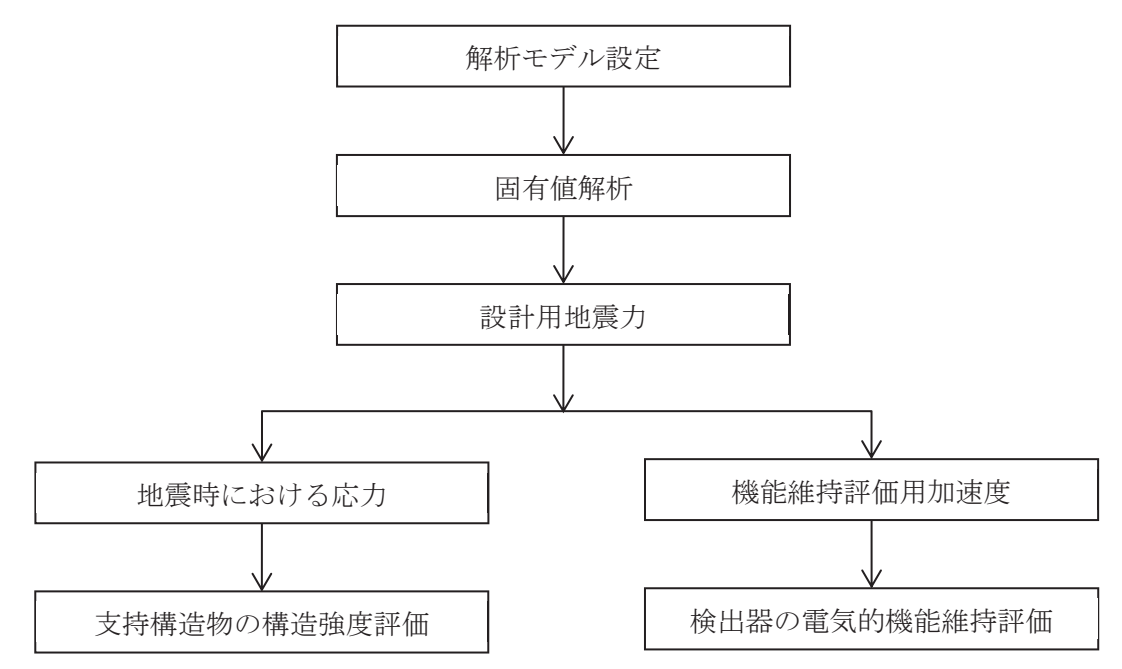

図 2−1 原子炉格納容器下部水位 (T48-L/TE046A, B, L/TE050A, B) の耐震評価フロー

2.2.3 滴用規格·基準等

本評価において適用する規格・基準等を以下に示す。

- (1) 原子力発電所耐震設計技術指針 (JEAG4601-1987)
- (2) 原子力発電所耐震設計技術指針 重要度分類·許容応力編(JEAG4601·補-1984)
- (3) 原子力発電所耐震設計技術指針 (JEAG4601-1991 追補版)
- (4) J SME S NC 1-2005/2007 発電用原子力設備規格 設計·建設規格 (以下「設計· 建設規格」という。)

2.2.4 記号の説明

| 記 号                    | 号<br>記<br>説<br>$\mathcal{O}$<br>明 | 単 位               |  |  |  |
|------------------------|-----------------------------------|-------------------|--|--|--|
| $A_b$                  | ボルトの軸断面積                          | $\mathrm{mm}^2$   |  |  |  |
| $\mathrm{C_{H}}$       | 水平方向設計震度                          |                   |  |  |  |
| $C_V$                  | 鉛直方向設計震度                          | $\qquad \qquad -$ |  |  |  |
| d                      | ボルトの呼び径                           | mm                |  |  |  |
| $\mathbf F$            | 設計・建設規格 SSB-3121.1 (1) に定める値      | MPa               |  |  |  |
| $F^*$                  | 設計・建設規格 SSB-3133 に定める値            | MPa               |  |  |  |
| $\rm F$ $_{\rm b}$     | ボルトに作用する引張力 (1本当たり)               | N                 |  |  |  |
|                        | 鉛直方向地震及び取付面に対し左右方向の水平方向地震によりボル    |                   |  |  |  |
| $F_{b1}$               | トに作用する引張力 (1本当たり)                 | $\rm N$           |  |  |  |
|                        | 鉛直方向地震及び取付面に対し前後方向の水平方向地震によりボル    |                   |  |  |  |
| $F_{b2}$               | トに作用する引張力 (1本当たり)                 | $\rm N$           |  |  |  |
| $f_{\rm s b}$          | せん断力のみを受けるボルトの許容せん断応力             | MPa               |  |  |  |
| $f_{\rm t}$ $_{\rm o}$ | 引張力のみを受けるボルトの許容引張応力               | MPa               |  |  |  |
| $f_{\rm t \ s}$        | 引張力とせん断力を同時に受けるボルトの許容引張応力         |                   |  |  |  |
| $\boldsymbol{g}$       | 重力加速度 (=9.80665)                  |                   |  |  |  |
| $\mathbf h$            | ボルト取付面から重心までの距離                   |                   |  |  |  |
| $\ell_1$               | 重心とボルト間の水平方向距離*1                  | mm                |  |  |  |
| $\ell_{2}$             | 重心とボルト間の水平方向距離*1                  | mm                |  |  |  |
| $\ell$ $_3$            | 重心と上側ボルト間の距離                      | mm                |  |  |  |
| $\ell_4$               | 重心と下側ボルト間の距離                      | mm                |  |  |  |
| m                      | 検出器及び計器取付金具の質量                    | kg                |  |  |  |
| n                      | ボルトの本数                            |                   |  |  |  |
| $nf$ v                 | 評価上引張力を受けるとして期待するボルトの本数(鉛直方向)     | —                 |  |  |  |
| $n_{\rm{fH}}$          | 評価上引張力を受けるとして期待するボルトの本数(水平方向)     |                   |  |  |  |
| Q <sub>b</sub>         | ボルトに作用するせん断力                      | N                 |  |  |  |
| $Q_{bH}$               | 水平方向転倒モデルにおけるボルトに作用するせん断力         | N                 |  |  |  |
|                        | 水平方向転倒モデルにおける検出器取付面に対し左右方向の水平方    |                   |  |  |  |
| $Q_{bH1}$              | 向地震によりボルトに作用するせん断力                | $\rm N$           |  |  |  |
|                        | 水平方向転倒モデルにおける検出器取付面に対し左右方向の水平方    |                   |  |  |  |
| $Q_{bH2}$              | 向地震により重心の偏心を考慮したボルトに作用するせん断力      | N                 |  |  |  |
|                        | 水平方向転倒モデルにおける鉛直方向地震によりボルトに作用する    |                   |  |  |  |
| $Q_{bH3}$              | せん断力                              | N                 |  |  |  |
|                        | 水平方向転倒モデルにおける鉛直方向地震により重心の偏心を考慮    |                   |  |  |  |
| $Q_{bH4}$              | したボルトに作用するせん断力                    | N                 |  |  |  |

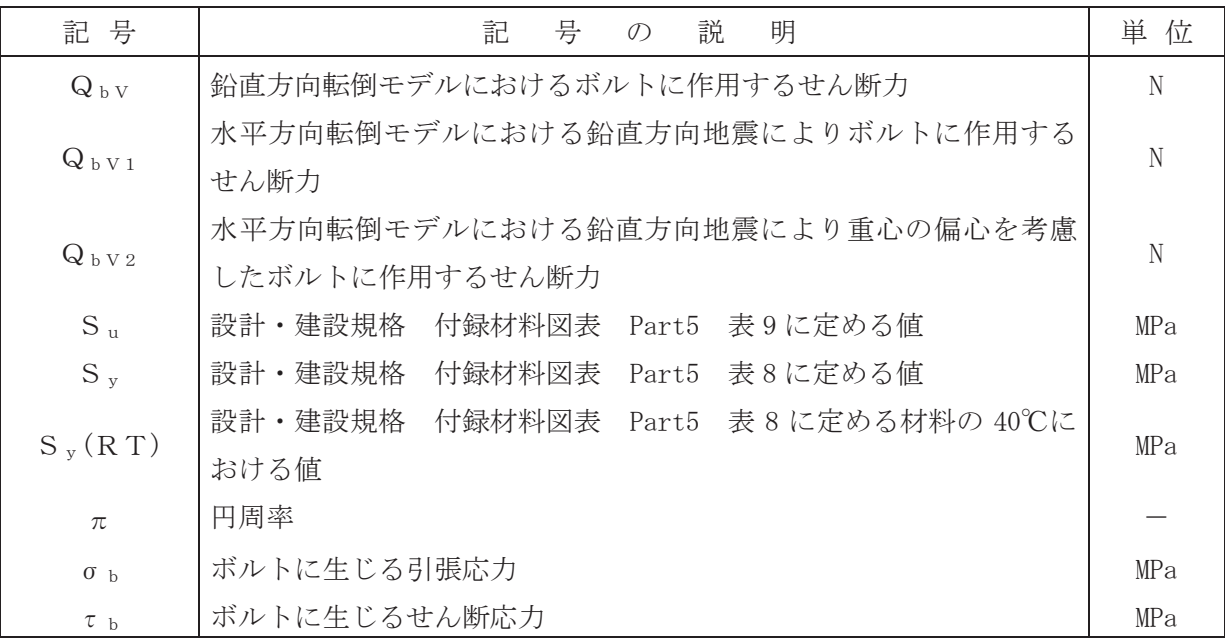

注記 \* 1 :  $\ell_1 \leq \ell_2$ 

2.2.5 計算精度と数値の丸め方

計算精度は,有効数字6桁以上を確保する。 表示する数値の丸め方は、表 2-2 に示すとおりである。

表 2-2 表示する数値の丸め方

| 数値の種類 | 単位              | 処理桁       | 処理方法 | 表示桁        |
|-------|-----------------|-----------|------|------------|
| 固有周期  | S               | 小数点以下第4位  | 四捨五入 | 小数点以下第3位   |
| 震度    |                 | 小数点以下第3位  | 切上げ  | 小数点以下第2位   |
| 温度    | °C              |           |      | 整数位        |
| 質量    | kg              |           |      | 整数位        |
| 長さ    | mm              |           |      | 整数位*1      |
| 面積    | mm <sup>2</sup> | 有効数字 5 桁目 | 四捨五入 | 有効数字 4 桁*2 |
| モーメント | $N \cdot$ mm    | 有効数字 5 桁目 | 四捨五入 | 有効数字 4 桁*2 |
| 力     | N               | 有効数字 5 桁目 | 四捨五入 | 有効数字 4 桁*2 |
| 算出応力  | <b>MPa</b>      | 小数点以下第1位  | 切上げ  | 整数位        |
| 許容応力  | <b>MPa</b>      | 小数点以下第1位  | 切捨て  | 整数位*3      |

注記\*1:設計上定める値が小数点以下第1位の場合は、小数点以下第1位表示とする。 \*2: 絶対値が 1000 以上のときは、べき数表示とする。

\*3:設計・建設規格 付録材料図表に記載された温度の中間における引張強さ及び 降伏点は比例法により補間した値の小数点以下第1位を切り捨て、整数位まで の値とする。

### 2.3 評価部位

原子炉格納容器下部水位 (T48-L/TE046A, B, L/TE050A, B) の耐震評価は, 「2.5.1 構造強 度評価方法」に示す条件に基づき、耐震評価上厳しくなる取付ボルトについて実施する。原子 炉格納容器下部水位 (T48-L/TE046A, B, L/TE050A, B) の耐震評価部位については、表 2-1の 概略構造図に示す。

- 2.4 固有周期
	- 2.4.1 固有值解析方法

原子炉格納容器下部水位 (T48-L/TE046A, B, L/TE050A, B) の固有値解析方法を以下に 示す。

- (1) 原子炉格納容器下部水位 (T48-L/TE046A, B, L/TE050A, B) は, 「2.4.2 解析モデル及 び諸元」に示す三次元はりモデルを用いる。
- 2.4.2 解析モデル及び諸元

原子炉格納容器下部水位 (T48-L/TE046A, B, L/TE050A, B) の解析モデルを図 2−2 に, 解析モデルの概要を以下に示す。また、機器の諸元を本計算書の【原子炉格納容器下部水 位(T48-L/TE046A, B, L/TE050A, B)の耐震性についての計算結果】のその他の機器要目 に示す。

- (1) 原子炉格納容器下部水位 (T48-L/TE046A, B, L/TE050A, B) の質量は質点に集中するも のとし、質点は検出器の取付位置に設置する。
- (2) 拘束条件として、支持点 (計器取付金具基礎部)のXYZ方向及び回転方向を固定する。 なお、計器取付金具は原子炉本体基礎の壁面に固定されることから、12~3の部材で組ま れた支持構造物とみなし、支持点(計器取付金具基礎部)1点で固定される。
- (3) 耐震計算に用いる寸法は、公称値を使用する。
- (4) 解析コードは、「NX NASTRAN」を使用し、固有値を求める。なお、評価に用いる解析コ 一ドの検証及び妥当性確認等の概要については,添付書類「VI-5 計算機プログラム(解 析コード)の概要」に示す。

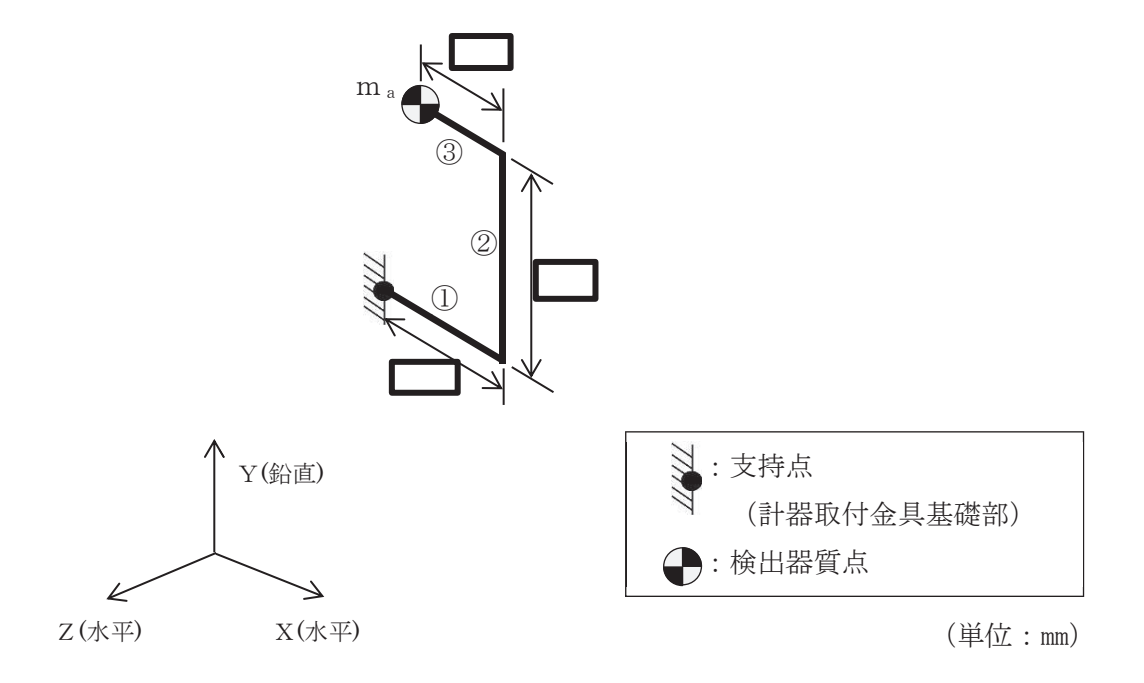

図 2-2 原子炉格納容器下部水位 (T48-L/TE046A, B, L/TE050A, B) 解析モデル

12

2.4.3 固有值解析結果

固有値解析結果を表 2-3 に<mark>, 振動モード図を図 2-3 及び図 2-4 に</mark>示す。固有周期は 0.05 秒以下であり、剛であることを確認した。

| モード | 卓越方向 | 固有周期 | 水平方向刺激係数 | 鉛直方向 |      |
|-----|------|------|----------|------|------|
|     |      | S.   | X方向      | Z方向  | 刺激係数 |
| 1次  | 水平方向 |      |          |      |      |
| 次   | 鉛直方向 |      |          |      |      |

表 2-3 固有值解析結果

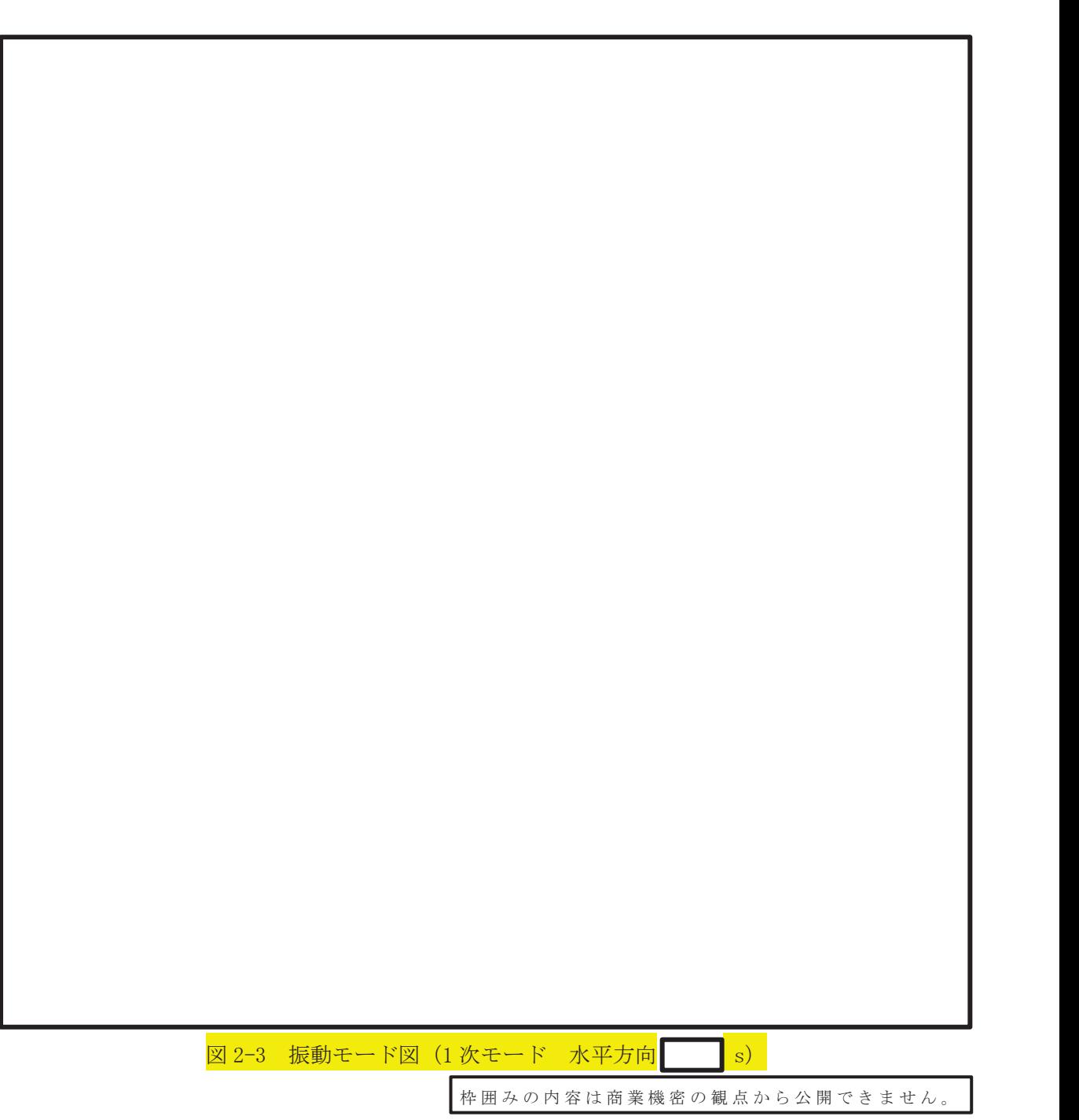

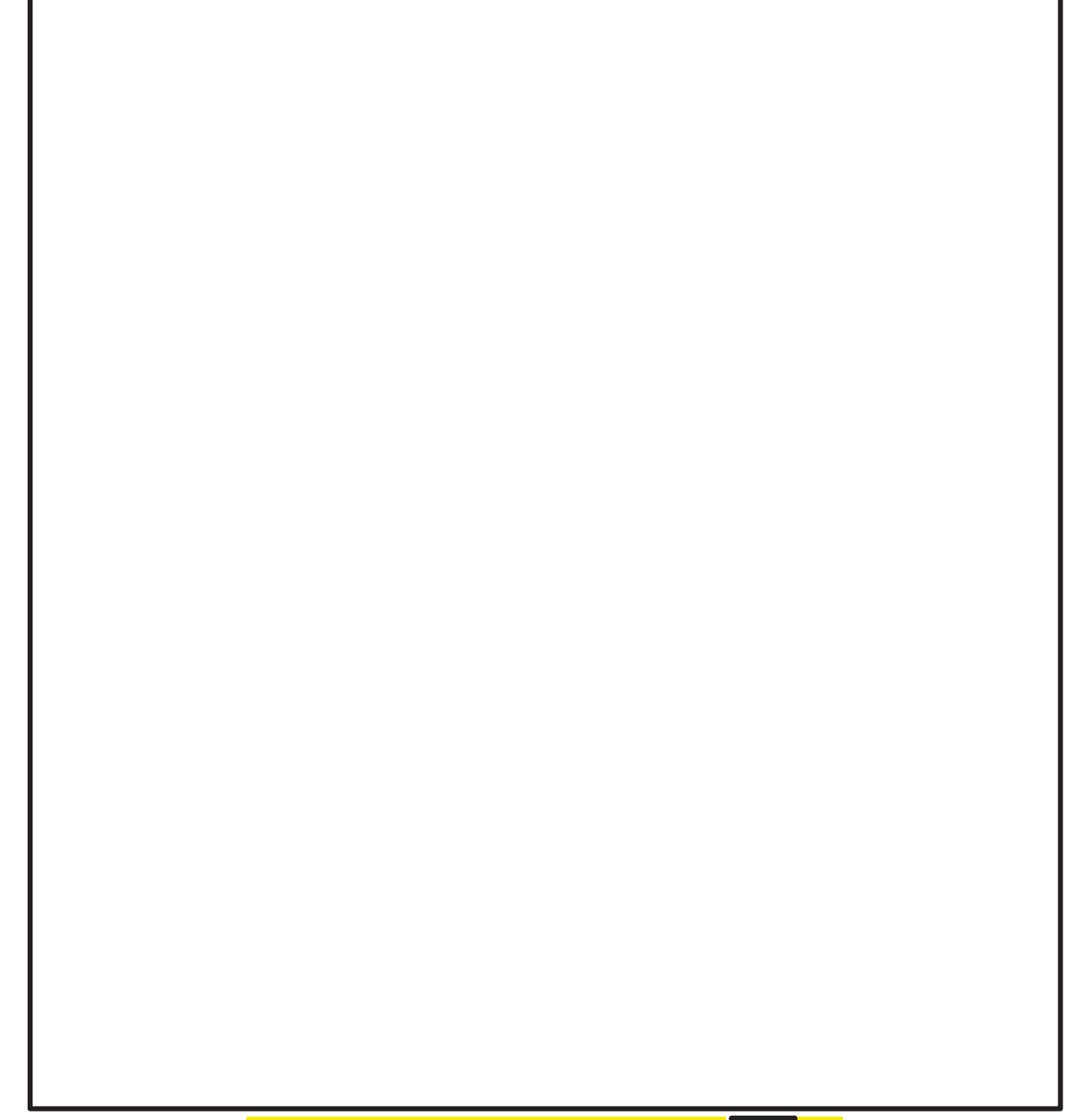

図 2-4 振動モード図 (3次モード 鉛直方向 )

- 2.5 構造強度評価
	- 2.5.1 構造強度評価方法

2.4.2 項(1)~(3)のほか、次の条件で計算する。

- (1) 地震力は、原子炉格納容器下部水位 (T48-L/TE046A, B, L/TE050A, B) に対して、水平 方向及び鉛直方向から同時に作用するものとする。
- (2) 原子炉格納容器下部水位 (T48-L/TE046A, B, L/TE050A, B) は、取付ボルトにより原子 炉本体基礎の壁面に固定される。
- (3) 原子炉格納容器下部水位 (T48−L/TE046A, B, L/TE050A, B) の質量は, 検出器及び計器 取付金具を考慮する。
- 2.5.2 荷重の組合せ及び許容応力
	- 2.5.2.1 荷重の組合せ及び許容応力状態 原子炉格納容器下部水位 (T48-L/TE046A, B, L/TE050A, B) の荷重の組合せ及び許 容応力状態のうち重大事故等対処設備の評価に用いるものを表 2-4に示す。
	- 2.5.2.2 許容応力

原子炉格納容器下部水位 (T48-L/TE046A, B, L/TE050A, B) の許容応力は, 添付書 類「VI-2-1-9 機能維持の基本方針」に基づき表 2-5 に示す。

2.5.2.3 使用材料の許容応力評価条件

原子炉格納容器下部水位 (T48-L/TE046A, B, L/TE050A, B) の使用材料の許容応力 評価条件のうち重大事故等対処設備の評価に用いるものを表 2-6 に示す。

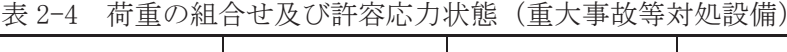

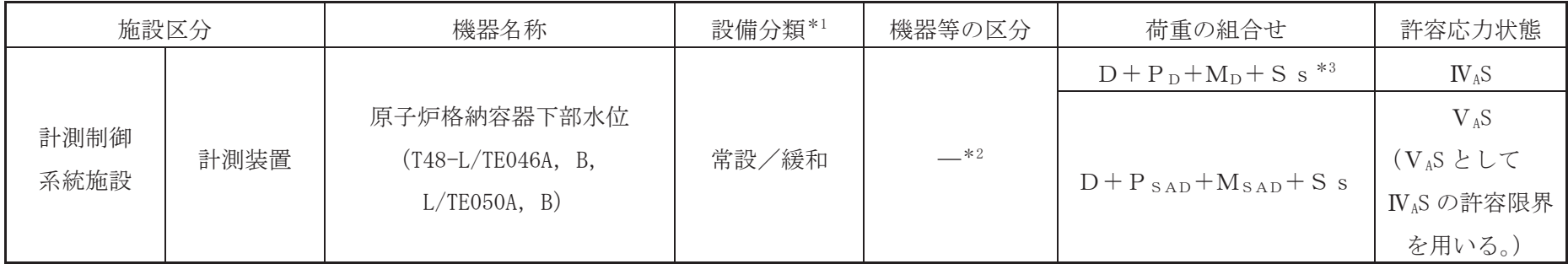

注記 \*1:「常設/緩和」は常設重大事故緩和設備を示す。

\*2:その他の支持構造物の荷重の組合せ及び許容応力状態を適用する。

\*3:「D+P sAp+M sAp+S s」の評価に包絡されるため、評価結果の記載を省略する。

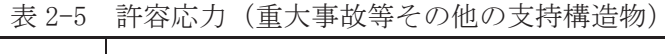

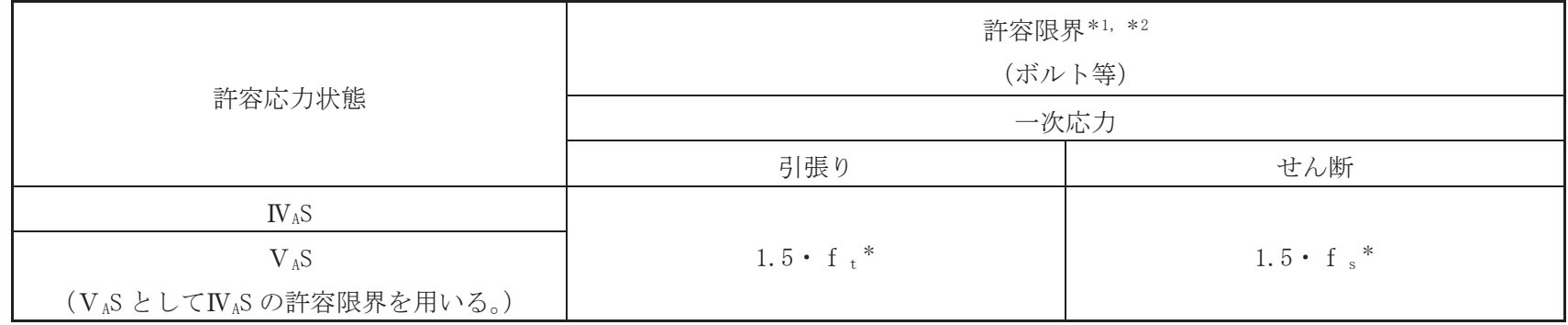

注記\*1:応力の組合せが考えられる場合には,組合せ応力に対しても評価を行う。

\*2:当該の応力が生じない場合,規格基準で省略可能とされている場合及び他の応力で代表可能である場合は評価を省略する。

| 評価部材  | 材料 | 温度条件<br>$\sim$<br>◡ |     | ⌒<br>◡<br>(MPa) | $\cup$ u<br>(MPa) | (RT)<br>$\sim$<br>$\rightarrow$<br>N<br>(MPa) |
|-------|----|---------------------|-----|-----------------|-------------------|-----------------------------------------------|
| 取付ボルト |    | 周囲環境温度              | 200 | 144             | 402               | 205                                           |

表 2-6 使用材料の許容応力評価条件(重大事故等対処設備)<br>コンタンのコートリ

<sup>ࠋ</sup> <sup>ࢇ</sup> <sup>ࡏ</sup> <sup>ࡲ</sup> <sup>ࡁ</sup> ࡛ <sup>㛤</sup> <sup>බ</sup> <sup>ࡽ</sup> <sup>Ⅼ</sup> <sup>ほ</sup> <sup>ࡢ</sup> <sup>ᐦ</sup> <sup>ᶵ</sup> <sup>ᴗ</sup> ၟ <sup>ࡣ</sup> <sup>ᐜ</sup> <sup>ෆ</sup> <sup>ࡢ</sup> <sup>ࡳ</sup> ᅖᯟ

2.5.3 設計用地震力

耐震評価に用いる設計用地震力を表 2-7 に示す。

「基準地震動Ss」による地震力は、添付書類「VI-2-1-7 設計用床応答曲線の作成方 針」に基づき設定する。

| 据付場所及び                | 固有周期<br>$\mathsf{s}$ |      | 弾性設計用地震動<br>Sd又は静的震度 |      | 基準地震動Ss      |              |
|-----------------------|----------------------|------|----------------------|------|--------------|--------------|
| 床面高さ                  |                      | 鉛直方向 | 水平方向                 | 鉛直方向 | 水平方向         | 鉛直方向         |
| 水平方向<br>(m)           |                      | 設計震度 | 設計震度                 | 設計震度 | 設計震度         |              |
| 原子炉本体基礎               |                      |      |                      |      |              |              |
| $0. P. -2. 500$       |                      |      |                      |      | $C_H = 1.38$ | $C_V = 0.70$ |
| $(0, P. 1, 150^{*1})$ |                      |      |                      |      |              |              |

表 2-7 設計用地震力 (重大事故等対処設備)

注記 \*1: 基準床レベルを示す。

2.5.4 計算方法

2.5.4.1 応力の計算方法

2.5.4.1.1 取付ボルトの計算方法

取付ボルトの応力は、地震による震度により作用するモーメントによって生じ る引張力とせん断力について計算する。

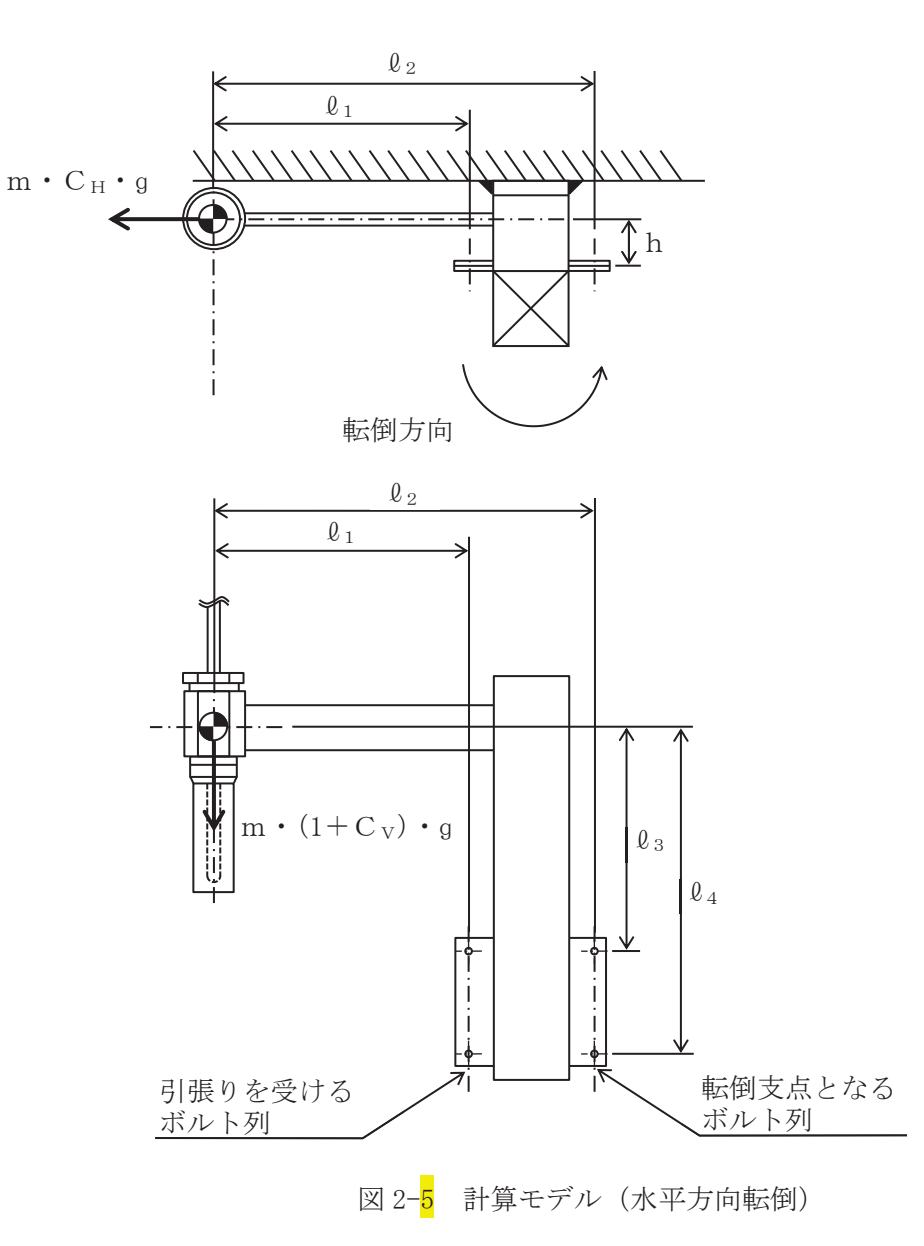

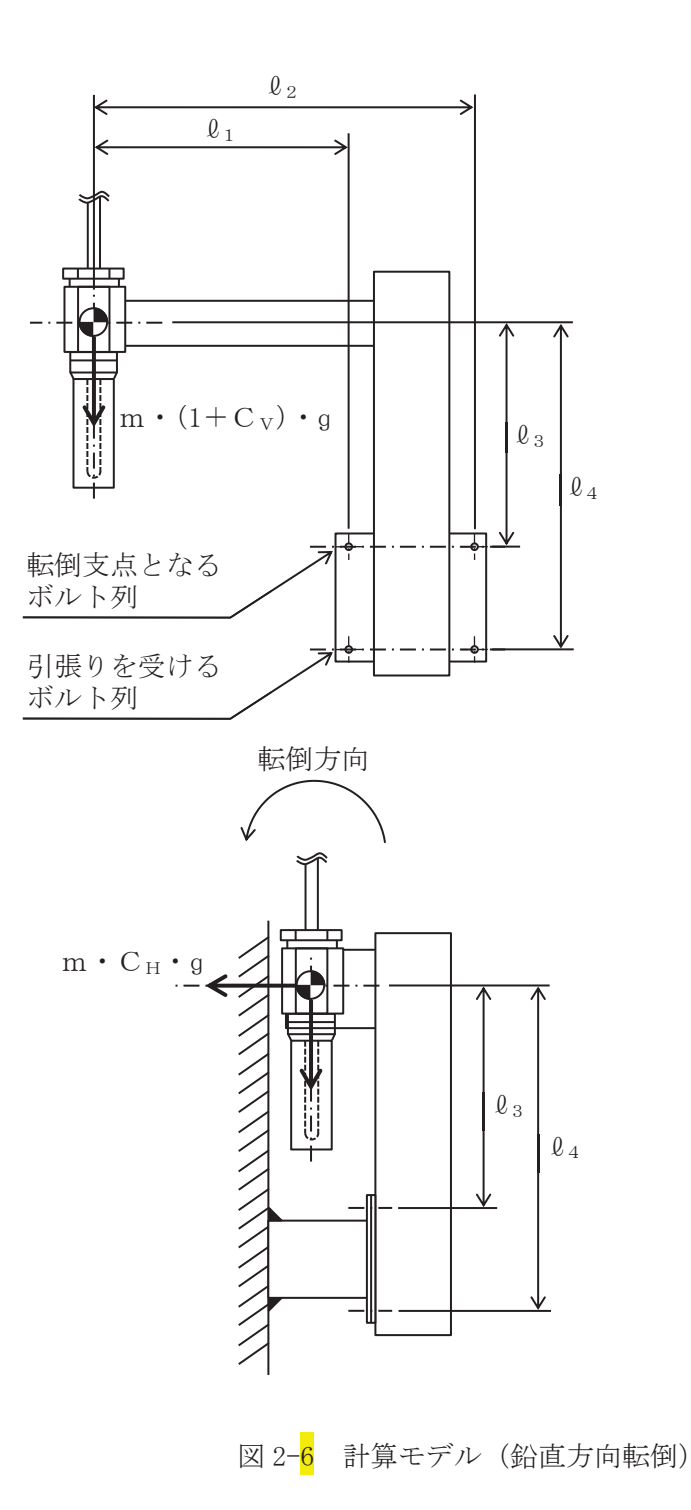

20

(1) 引張応力

取付ボルトに対する引張力は、最も厳しい条件として、図 2-<mark>5</mark>及び図 2-<mark>6</mark>で片 側の列の取付ボルトを支点とする転倒を考え、これを片側の列の取付ボルトで受 けるものとして計算する。

引張力

$$
F_{b1} = \frac{m \cdot C_H \cdot g \cdot h}{(\ell_2 - \ell_1) \cdot n_{fH}} + \frac{m \cdot (1 + C_V) \cdot g \cdot h}{(\ell_4 - \ell_3) \cdot n_{fV}} \quad \dots \quad (2.5.4.1.1.1)
$$
  
\n
$$
F_{b2} = \frac{m \cdot C_H \cdot g \cdot \ell_3 + m \cdot (1 + C_V) \cdot g \cdot h}{(\ell_4 - \ell_3) \cdot n_{fV}} \quad \dots \quad (2.5.4.1.1.2)
$$

$$
F_b = Max (F_{b1}, F_{b2})
$$
  $...$   $(2.5.4.1.1.3)$ 

引張応力

Ȫ㹠㸻 㹄<sup>㹠</sup> 㸿<sup>㹠</sup> 㺃㺃㺃㺃㺃㺃㺃㺃㺃㺃㺃㺃㺃㺃㺃㺃㺃㺃㺃㺃㺃㺃㺃㺃㺃㺃㺃㺃㺃㺃㺃㺃㺃㺃㺃㺃㺃㺃㺃㺃㺃㺃

ここで、取付ボルトの軸断面積Abは次式により求める。

$$
A_b = \frac{\pi}{4} \cdot d^2
$$
  $(2.5.4.1.1.5)$ 

(2) せん断応力

取付ボルトに対するせん断力は、重心位置の偏心を考慮して固定部の取付ボル ト全本数で受けるものとして計算する。

せん断力

㹏㹠㹆㸯㸻㹫࣭㹁<sup>㹆</sup> ࣭ů 㺃㺃㺃㺃㺃㺃㺃㺃㺃㺃㺃㺃㺃㺃㺃㺃㺃㺃㺃㺃㺃㺃㺃㺃㺃㺃㺃㺃㺃㺃㺃㺃㺃 㹏㹠㹆㸰㸻 㹬 㸨 㺃㺃㺃㺃㺃㺃㺃㺃㺃㺃㺃㺃㺃㺃㺃㺃㺃㺃㺃㺃㺃㺃㺃 㹏㹠㹆㸱㸻㹫࣭!㸯㸩㹁<sup>㹔</sup> "࣭ů 㺃㺃㺃㺃㺃㺃㺃㺃㺃㺃㺃㺃㺃㺃㺃㺃㺃㺃㺃㺃㺃㺃㺃㺃㺃㺃㺃 㹏㹠㹆㸲㸻 <sup>㹬</sup> 㸨 㺃㺃㺃㺃㺃㺃㺃㺃㺃㺃㺃㺃㺃㺃㺃㺃㺃㺃㺃 㹏㹠㹆㸻#!㹏㹠㹆㸯㸩㹏㹠㹆㸰" 㸩!㹏㹠㹆㸱㸩㹏㹠㹆㸲" 㺃㺃㺃㺃㺃 㹏㹠㹔㸯㸻㹫࣭!㸯㸩㹁<sup>㹔</sup> "࣭ů 㺃㺃㺃㺃㺃㺃㺃㺃㺃㺃㺃㺃㺃㺃㺃㺃㺃㺃㺃㺃㺃㺃㺃㺃㺃㺃 㹏㹠㹔㸰㸻 <sup>㹬</sup> 㸨 㺃㺃㺃㺃㺃㺃㺃㺃㺃㺃㺃㺃㺃㺃㺃㺃㺃㺃 㹏㹠㹔㸻㹏㹠㹔㸯㸩㹏㹠㹔㸰 㺃㺃㺃㺃㺃㺃㺃㺃㺃㺃㺃㺃㺃㺃㺃㺃㺃㺃㺃㺃㺃㺃㺃㺃㺃㺃㺃㺃㺃㺃 㹏㹠㸻 㺃㺃㺃㺃㺃㺃㺃㺃㺃㺃㺃㺃㺃㺃㺃㺃㺃㺃㺃㺃㺃㺃㺃㺃㺃㺃㺃㺃  㹫࣭㹁㹆࣭ů࣭ε<sup>㸲</sup> ε㸲㸫ε<sup>㸱</sup> 㹫࣭㸦㸩㹁㹔㸧࣭ů࣭ε<sup>㸰</sup> ε㸰㸫ε<sup>㸯</sup> 0D[㸦㹏㹠㹆㸪㹏㹠㹔㸧 㹫࣭㸦㸩㹁㹔㸧࣭ů࣭ε<sup>㸰</sup> ε㸰㸫ε㸯

せん断応力

ȫ㹠㸻 㹏<sup>㹠</sup> 㹬࣭㸿<sup>㹠</sup> 㺃㺃㺃㺃㺃㺃㺃㺃㺃㺃㺃㺃㺃㺃㺃㺃㺃㺃㺃㺃㺃㺃㺃㺃㺃㺃㺃㺃㺃㺃㺃㺃㺃㺃㺃㺃㺃㺃

注記 \*: 本計算式のみ取付ボルト1本に作用するせん断力であり、全本数n本 分に換算するためn倍とする。

2.5.5 計算条件

2.5.5.1 取付ボルトの応力計算条件

応力計算に用いる計算条件は、本計算書の【原子炉格納容器下部水位 (T48-L/TE046A, B. L/TE050A. B) の耐震性についての計算結果】の設計条件及び機器要目に示す。

- 2.5.6 応力の評価
	- 2.5.6.1 取付ボルトの応力評価

2.5.4.1.1 項で求めた取付ボルトの引張応力αkは次式より求めた許容引張応力  $f_t$ <sub>s</sub>以下であること。ただし、 $f_t$ <sub>o</sub>は下表による。

 $f_{\text{ts}} = \text{Min} [1.4 \cdot f_{\text{to}} - 1.6 \cdot \tau_{\text{b}}, f_{\text{to}}] \quad \dots \quad (2.5.6.1.1)$ せん断応力  $\tau_b$ はせん断力のみを受ける取付ボルトの許容せん断応力  $f_{s}$ 。以下であ ること。ただし、fsbは下表による。

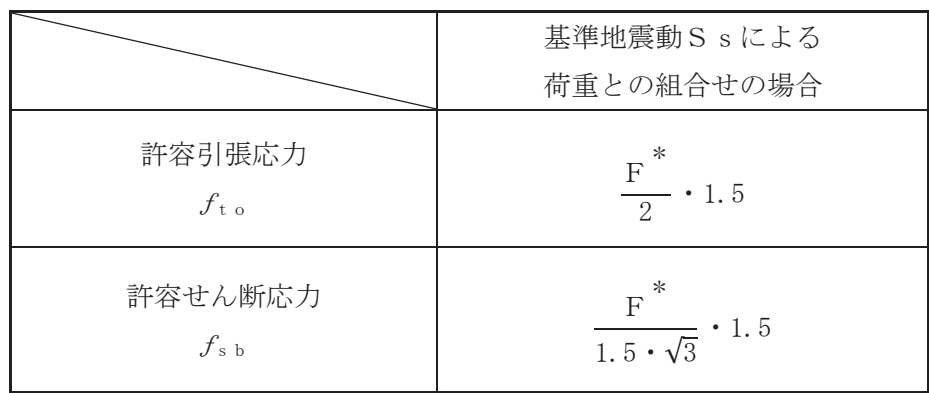

#### 2.6 機能維持評価

2.6.1 電気的機能維持評価方法

原子炉格納容器下部水位 (T48-L/TE046A, B, L/TE050A, B) の電気的機能維持評価につ いて以下に示す。

なお、機能維持評価用加速度は、添付書類「VI-2-1-7 設計用床応答曲線の作成方針 に基づき、基準地震動Ssにより定まる応答加速度を設定する。

原子炉格納容器下部水位 (T48-L/TE046A, B, L/TE050A, B) の機能確認済加速度は、添 付書類「VI-2-1-9 機能維持の基本方針」に基づき、同形式の検出器単体の正弦波加振試 験において電気的機能の健全性を確認した器具の最大加速度を適用する。

機能確認済加速度を表 2-8 に示す。

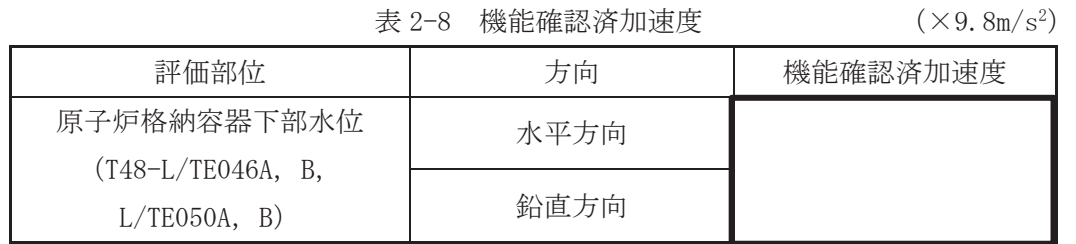

- 2.7 評価結果
	- 2.7.1 重大事故等対処設備としての評価結果

原子炉格納容器下部水位 (T48-L/TE046A, B, L/TE050A, B) の重大事故等時の状態を考 慮した場合の耐震評価結果を以下に示す。発生値は許容限界を満足しており、設計用地震 力に対して十分な構造強度及び電気的機能を有していることを確認した。

(1) 構造強度評価結果

構造強度評価の結果を次頁以降の表に示す。

(2) 機能維持評価結果 電気的機能維持評価の結果を次頁以降の表に示す。

## 【原子炉格納容器下部水位 (T48-L/TE046A, B, L/TE050A, B) の耐震性についての計算結果】

# 1. 重大事故等対処設備

# <u>1.1</u> 設計条件

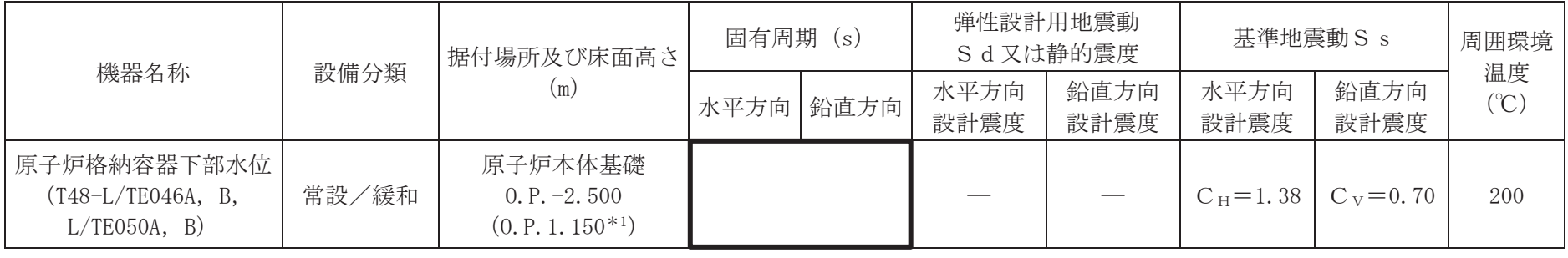

注記\*1:基準床レベルを示す。

<u>1.2 機器要目</u>

25

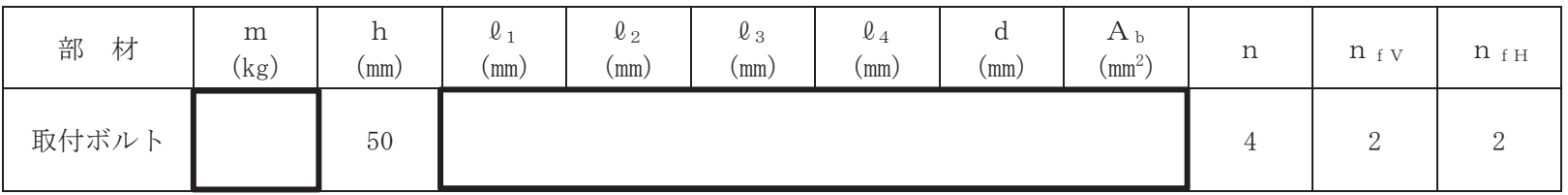

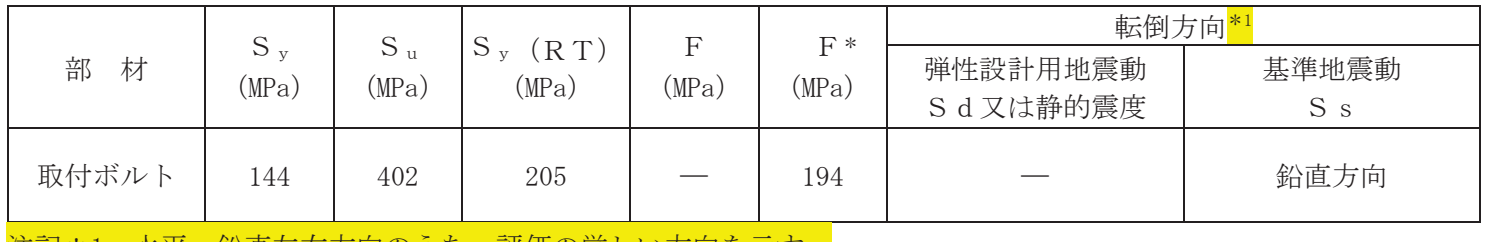

│注記\*1:水平,鉛直左右方向のうち,評価の厳しい方向を示す。│

## 1.3 計算数値

<u>1.3.1 ボルトに作用する力</u>

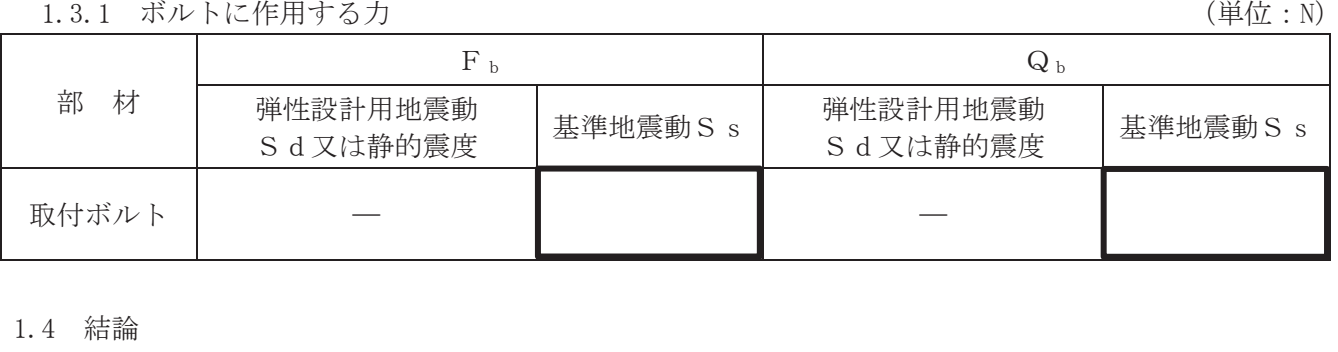

## 1.4 結論

## <u>1.4.1 ボルトの応力</u>

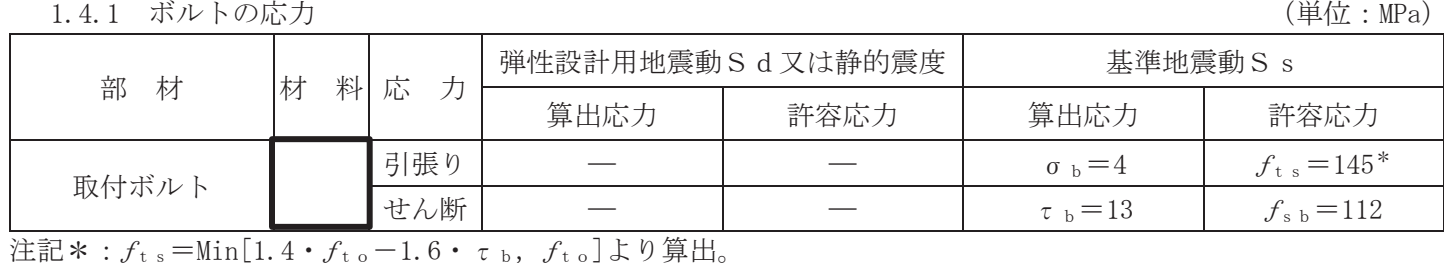

97

すべて許容応力以下である。

# $1.4.2$  電気的機能維持の評価結果

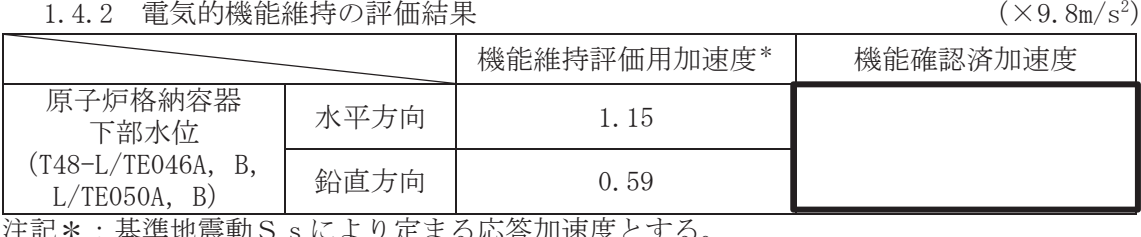

注記\*:基準地震動Ssにより定まる応答加速度とする。

機能維持評価用加速度(1.0ZPA)は,すべて機能確認済加速度以下である。

1.5 その他の機器要目<br>(1)機器諸元

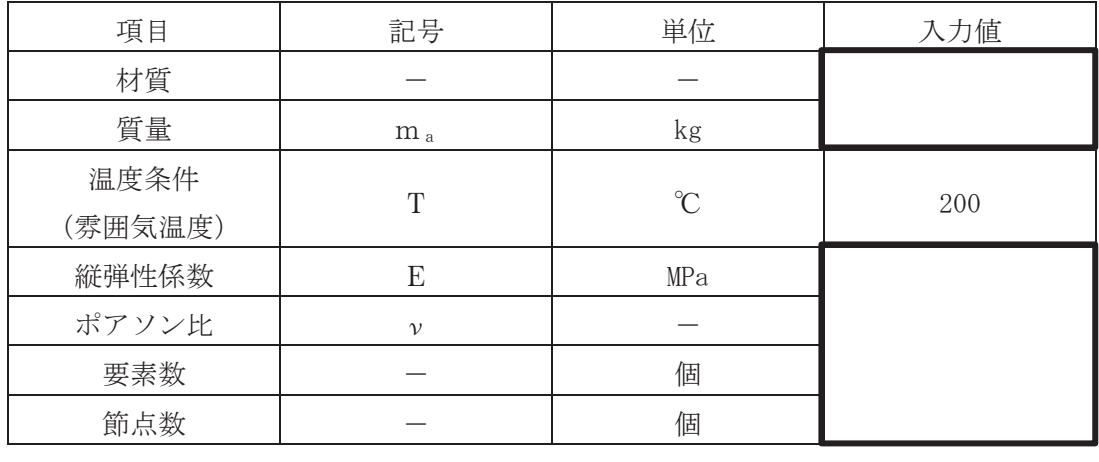

 $\boxed{\texttt{^\color{black} \texttt{^\color{black} \texttt{^\color{black$ 

(2)部材の機器要目

| 材料                         |                                                |                            |
|----------------------------|------------------------------------------------|----------------------------|
| 対象要素                       | $-\circledS$<br>$\textcircled{\scriptsize{1}}$ | $\circledZ$                |
| $A \text{ (mm}^2)$         |                                                |                            |
| $I_Y$ (mm <sup>4</sup> )   |                                                |                            |
| $I_{Z}$ (mm <sup>4</sup> ) |                                                |                            |
| $I_P$ (mm <sup>4</sup> )   |                                                |                            |
| 断面形状 (mm)                  | С<br>Ζ<br>$\rm{a}$                             | X<br>$\mathbf C$<br>Ζ<br>a |
|                            | $(a \times b \times c)$                        | $(a \times b \times c)$    |

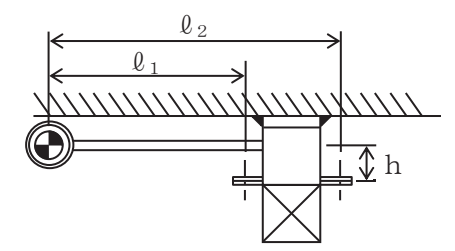

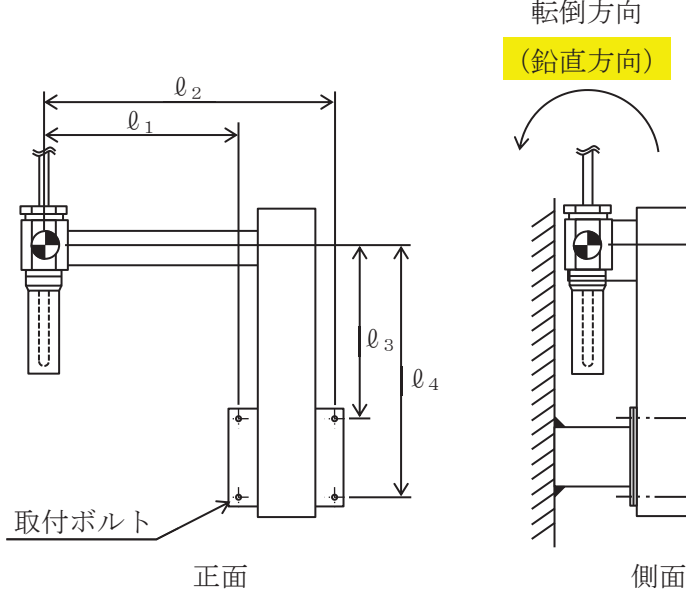

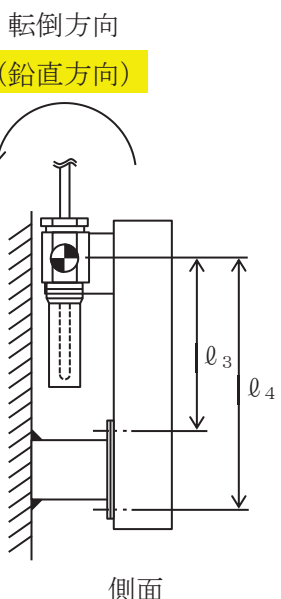

- 3. 原子炉格納容器下部水位 (T48-L/TE047A, B, L/TE048A, B, L/TE049A, B)
- 3.1 概要

本計算書は、添付書類「VI-2-1-9 機能維持の基本方針」にて設定している構造強度及び機 能維持の設計方針に基づき、原子炉格納容器下部水位(T48-L/TE047A, B, L/TE048A, B,L/TE049A, B) が設計用地震力に対して十分な構造強度及び電気的機能を有していることを説明するもの である。

原子炉格納容器下部水位 (T48-L/TE047A, B, L/TE048A, B, L/TE049A, B) は、重大事故等対 処設備においては常設重大事故緩和設備に分類される。以下、重大事故等対処設備としての構 造強度評価及び電気的機能維持評価を示す。

- 3.2 一般事項
	- 3.2.1 構造計画

原子炉格納容器下部水位 (T48-L/TE047A, B, L/TE048A, B, L/TE049A, B) の構造計画を 表 3-1 に示す。

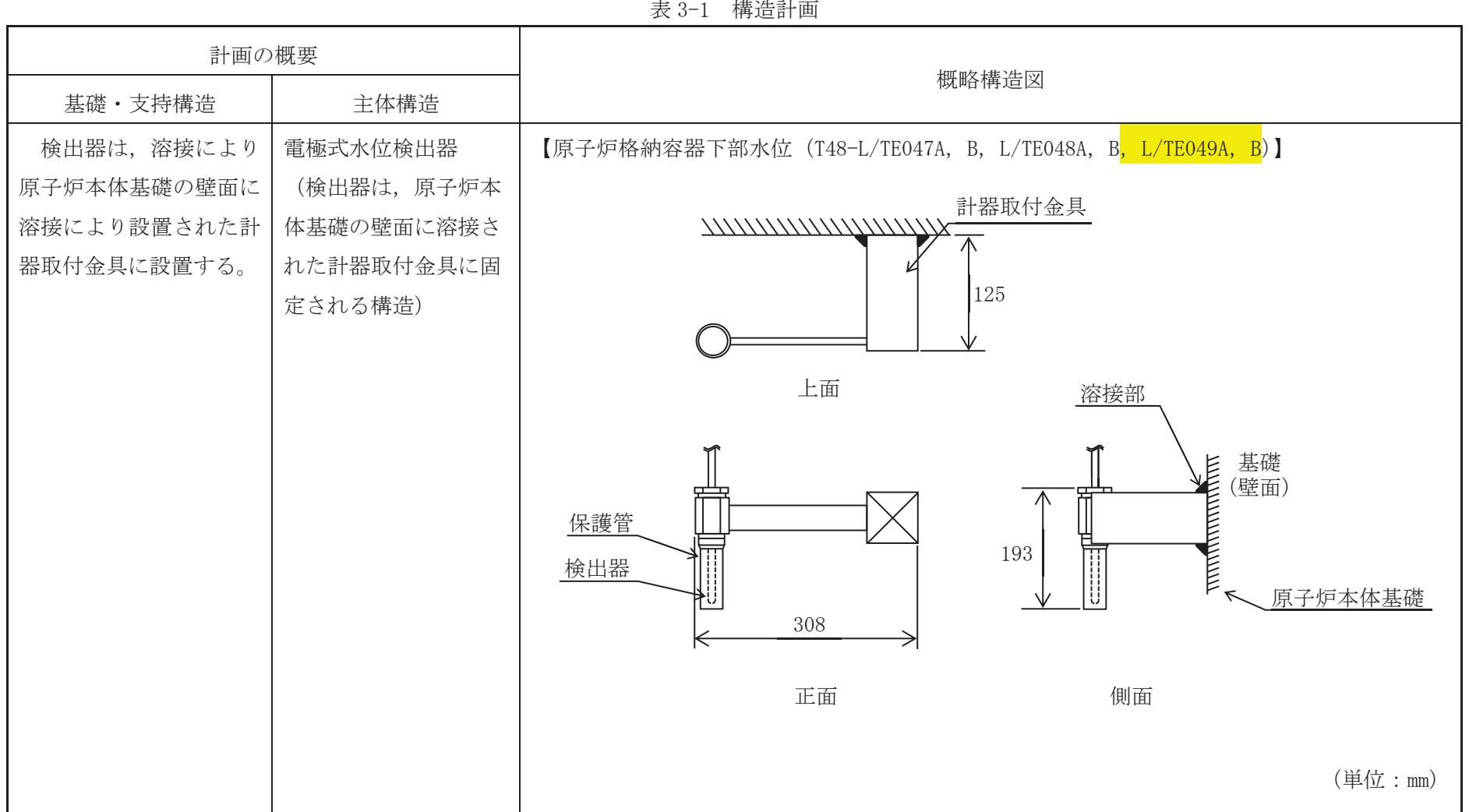

#### 3.2.2 評価方針

原子炉格納容器下部水位 (T48-L/TE047A, B, L/TE048A, B, L/TE049A, B) の応力評価は, 添付書類「VI-2-1-9 機能維持の基本方針」にて設定した荷重及び荷重の組合せ並びに許 容限界に基づき. 「3.2.1 構造計画」にて示す原子炉格納容器下部水位 (T48-L/TE047A. B, L/TE048A, B<mark>, L/TE049A, B</mark>) の部位を踏まえ「3.3 評価部位」にて設定する箇所にお いて、「3.4 固有周期」で算出した固有周期に基づく設計用地震力による応力等が許容限 界内に収まることを、「3.5 構造強度評価」にて示す方法にて確認することで実施する。

また,原子炉格納容器下部水位(T48-L/TE047A, B, L/TE048A, B<mark>, L/TE049A, B</mark>)の機能 維持評価は、添付書類「VI-2-1-9 機能維持の基本方針」にて設定した電気的機能維持の 方針に基づき、地震時の応答加速度が電気的機能確認済加速度以下であることを、「3.6 機 能維持評価」にて示す方法にて確認することで実施する。確認結果を「3.7 評価結果」に 示す。

原子炉格納容器下部水位 (T48-L/TE047A, B, L/TE048A, B<mark>, L/TE049A, B</mark>) の耐震評価フ ローを図 3-1 に示す。

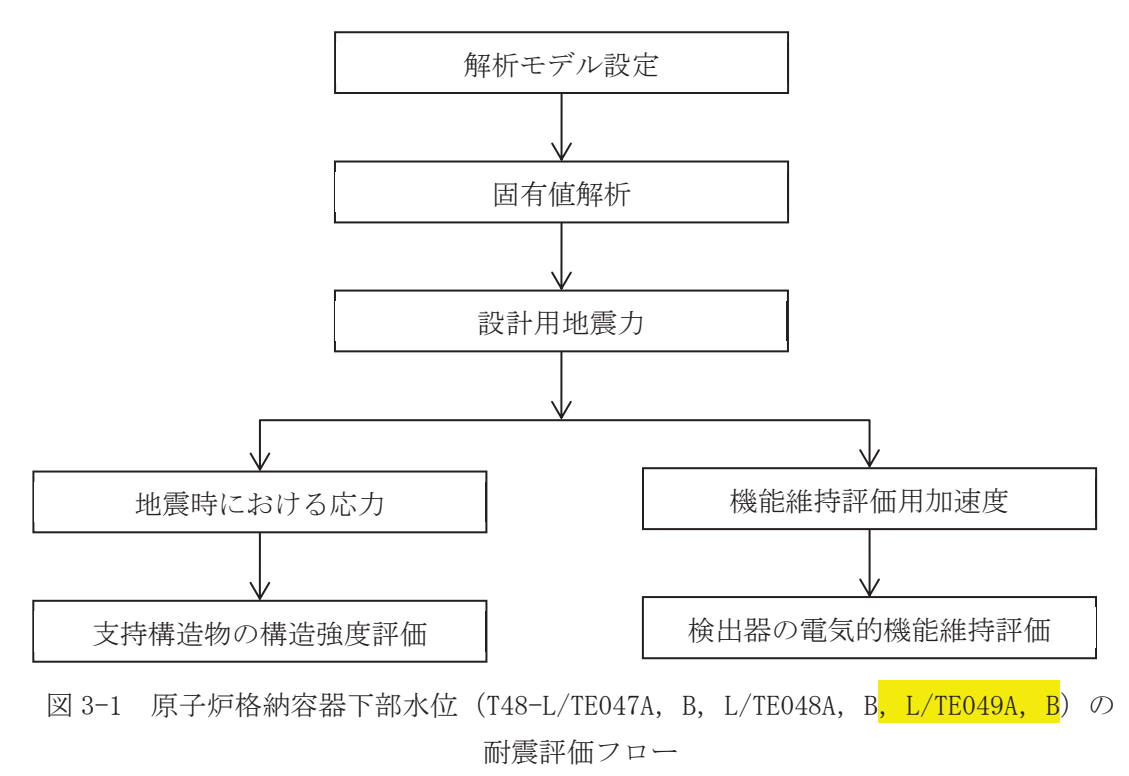

3.2.3 適用規格·基準等

本評価において適用する規格・基準等を以下に示す。

- (1) 原子力発電所耐震設計技術指針 (JEAG4601-1987)
- (2) 原子力発電所耐震設計技術指針 重要度分類·許容応力編(JEAG4601·補-1984)
- (3) 原子力発電所耐震設計技術指針 JEAG4601-1991追補版((社)日本電気協会)
- (4) ISME S NC 1-2005/2007 発電用原子力設備規格 設計·建設規格 (以下「設計· 建設規格」という。)

 $\sim$ 

3.2.4 記号の説明

| 記 号                   | 号<br>記<br>説<br>明<br>$\mathcal{D}$     | 単 位             |  |  |
|-----------------------|---------------------------------------|-----------------|--|--|
| $\mathbf{a}$          | 溶接部の有効のど厚                             | mm              |  |  |
| $A_w$                 | 溶接部の有効断面積                             | mm <sup>2</sup> |  |  |
| $A_{wY}$              | 溶接部のFyに対する有効断面積                       | mm <sup>2</sup> |  |  |
| $A_{wZ}$              | 溶接部のFzに対する有効断面積                       | mm <sup>2</sup> |  |  |
| $\mathrm{C_{H}}$      | 水平方向設計震度                              |                 |  |  |
| $C_V$                 | 鉛直方向設計震度                              |                 |  |  |
| $\mathbf F$           | 設計・建設規格 SSB-3121.1 (1) に定める値          | MPa             |  |  |
| $F^*$                 | 設計·建設規格 SSB-3121.3に定める値               | MPa             |  |  |
| $F_{X}$               | 溶接部に作用する力 (X方向)                       | N               |  |  |
| $\rm{F}$ $\rm{_{Y}}$  | 溶接部に作用する力 (Y方向)                       | N               |  |  |
| F <sub>z</sub>        | 溶接部に作用する力 (Z方向)                       | N               |  |  |
| $f_{\rm s}$           | 溶接部の許容せん断応力                           | MPa             |  |  |
| $\mathbf g$           | 重力加速度 (=9.80665)                      | $m/s^2$         |  |  |
| h                     | 取付面から重心までの距離                          | mm              |  |  |
| $\varrho$             | 重心と溶接部中心間の水平方向距離                      | mm              |  |  |
| ${\rm m}$             | 検出器及び計器取付金具の質量                        |                 |  |  |
| $M_X$                 | 溶接部に作用するモーメント (X軸)                    | $N \cdot m$     |  |  |
| $M_Y$                 | 溶接部に作用するモーメント (Y軸)                    | $N \cdot m$     |  |  |
| $M_{Z}$               | 溶接部に作用するモーメント (Z軸)                    | $N \cdot m$     |  |  |
| $\rm S$               | 溶接脚長                                  | mm              |  |  |
| t                     | 溶接の有効長さ (Y方向)                         | mm              |  |  |
| $\mathbf u$           | 溶接の有効長さ (Z方向)                         | mm              |  |  |
| $S_u$                 | 設計・建設規格<br>付録材料図表 Part5 表9に定める値       | MPa             |  |  |
| $S_{v}$               | 設計・建設規格 付録材料図表 Part5 表8に定める値          | MPa             |  |  |
| $S_{y}(RT)$           | 設計・建設規格 付録材料図表 Part5 表 8 に定める材料の 40℃に | MPa             |  |  |
|                       | おける値                                  |                 |  |  |
| $Z_{P}$               | 溶接全断面におけるねじり断面係数                      | mm <sup>3</sup> |  |  |
| $Z_{Y}$               | 溶接全断面における断面係数 (Y軸)                    | mm <sup>3</sup> |  |  |
| $Z_{Z}$               | 溶接全断面における断面係数 (Z軸)                    | mm <sup>3</sup> |  |  |
| $\sigma$ <sub>t</sub> | 溶接部に生じる引張応力                           | MPa             |  |  |
| $\sigma$ b            | 溶接部に生じる曲げ応力                           | MPa             |  |  |
| $\sigma$ $_{\rm w}$   | 溶接部に生じる組合せ応力                          | MPa             |  |  |
| $\tau$                | 溶接部に生じるせん断応力                          | MPa             |  |  |

3.2.5 計算精度と数値の丸め方

計算精度は、有効数字6桁以上を確保する。 表示する数値の丸め方は、表 3-2 に示すとおりである。

| 数値の種類 | 単位              | 処理桁       | 処理方法 | 表示桁        |
|-------|-----------------|-----------|------|------------|
| 固有周期  | S               | 小数点以下第4位  | 四捨五入 | 小数点以下第3位   |
| 震度    |                 | 小数点以下第3位  | 切上げ  | 小数点以下第2位   |
| 温度    | $\mathcal{C}$   |           |      | 整数位        |
| 質量    | kg              |           |      | 整数位        |
| 長さ    | mm              |           |      | 整数位*1      |
| 面積    | mm <sup>2</sup> | 有効数字 5 桁目 | 四捨五入 | 有効数字 4 桁*2 |
| モーメント | $N \cdot$ mm    | 有効数字 5 桁目 | 四捨五入 | 有効数字 4 桁*2 |
| 力     | N               | 有効数字 5 桁目 | 四捨五入 | 有効数字 4 桁*2 |
| 算出応力  | MPa             | 小数点以下第1位  | 切上げ  | 整数位        |
| 許容応力  | MPa             | 小数点以下第1位  | 切捨て  | 整数位*3      |

表 3-2 表示する数値の丸め方

注記\*1:設計上定める値が小数点以下第1位の場合は、小数点以下第1位表示とする。 \*2: 絶対値が 1000 以上のときは、べき数表示とする。

\*3:設計・建設規格 付録材料図表に記載された温度の中間における引張強さ及び降 伏点は比例法により補間した値の小数点以下第 1 位を切り捨て、整数位までの 値とする。

3.3 評価部位

原子炉格納容器下部水位 (T48-L/TE047A, B, L/TE048A, B<mark>, L/TE049A, B</mark>) の耐震評価は, 「3.5.1 構造強度評価方法」に示す条件に基づき、耐震評価上厳しくなる溶接部について実施する。原 子炉格納容器下部水位 (T48-L/TE047A, B, L/TE048A, B<mark>, L/TE049A, B</mark>) の耐震評価部位につい ては、表 3-1の概略構造図に示す。

- 3.4 固有周期
	- 3.4.1 固有值解析方法 原子炉格納容器下部水位 (T48-L/TE047A, B, L/TE048A, B<mark>, L/TE049A, B</mark>) の固有値解析 方法を以下に示す。
		- (1) 原子炉格納容器下部水位 (T48-L/TE047A, B, L/TE048A, B, L/TE049A, B) は, 「3.4.2 解 析モデル及び諸元」に示す三次元はりモデルを用いる。

3.4.2 解析モデル及び諸元

原子炉格納容器下部水位 (T48-L/TE047A, B, L/TE048A, B<mark>, L/TE049A, B</mark>) の解析モデル を図 3-2 に、解析モデルの概要を以下に示す。また、機器の諸元を本計算書の【原子炉格 納容器下部水位 (T48-L/TE047A, B. L/TE048A, B<mark>. L/TE049A, B</mark>) の耐震性についての計算 結果】のその他の機器要目に示す。

- (1) 原子炉格納容器下部水位 (T48-L/TE047A, B, L/TE048A, B<mark>, L/TE049A, B</mark>) の質量は質点 に集中するものとし、質点は検出器の取付位置に設置する。
- (2) 拘束条件として、支持点 (計器取付金具基礎部)のXYZ方向及び回転方向を固定する。 なお、計器取付金具は、原子炉本体基礎の壁面に固定されることから、計算モデルでは、 計器取付金具を直線とみなし、支持点(計器取付金具基礎部)1点で固定される。
- (3) 耐震計算に用いる寸法は、公称値を使用する。
- (4) 解析コードは、「NX NASTRAN」を使用し、固有値を求める。なお、評価に用いる解析コ 一ドの検証及び妥当性確認等の概要については、添付書類「VI-5 計算機プログラム (解 析コード)の概要」に示す。

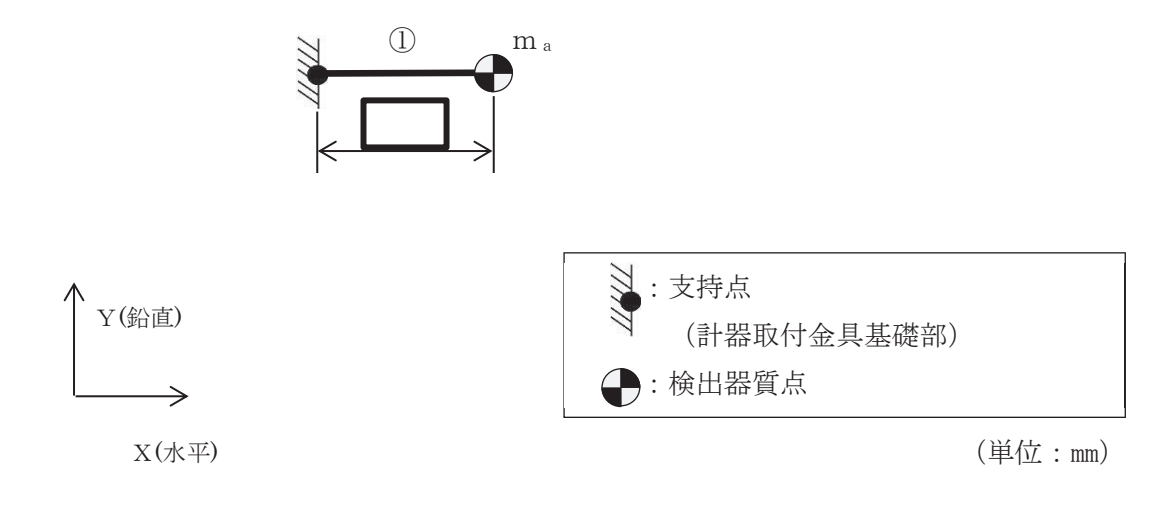

図 3-2 原子炉格納容器下部水位 (T48-L/TE047A, B, L/TE048A, B, L/TE049A, B) 解析モデル

3.4.3 固有值解析結果

固有値解析結果を表 3-3 に<mark>, 振動モード図を図 3-3 及び図 3-4 に</mark>示す。固有周期は 0.05 秒以下であり、剛であることを確認した。

| エード | 卓越方向 | 固有周期 |     | 水平方向刺激係数 | 鉛直方向 |
|-----|------|------|-----|----------|------|
|     |      | S.   | X方向 | Z方向      | 刺激係数 |
| 次   | 鉛直方向 |      |     |          |      |
|     | 水平方向 |      |     |          |      |

表 3-3 固有值解析結果

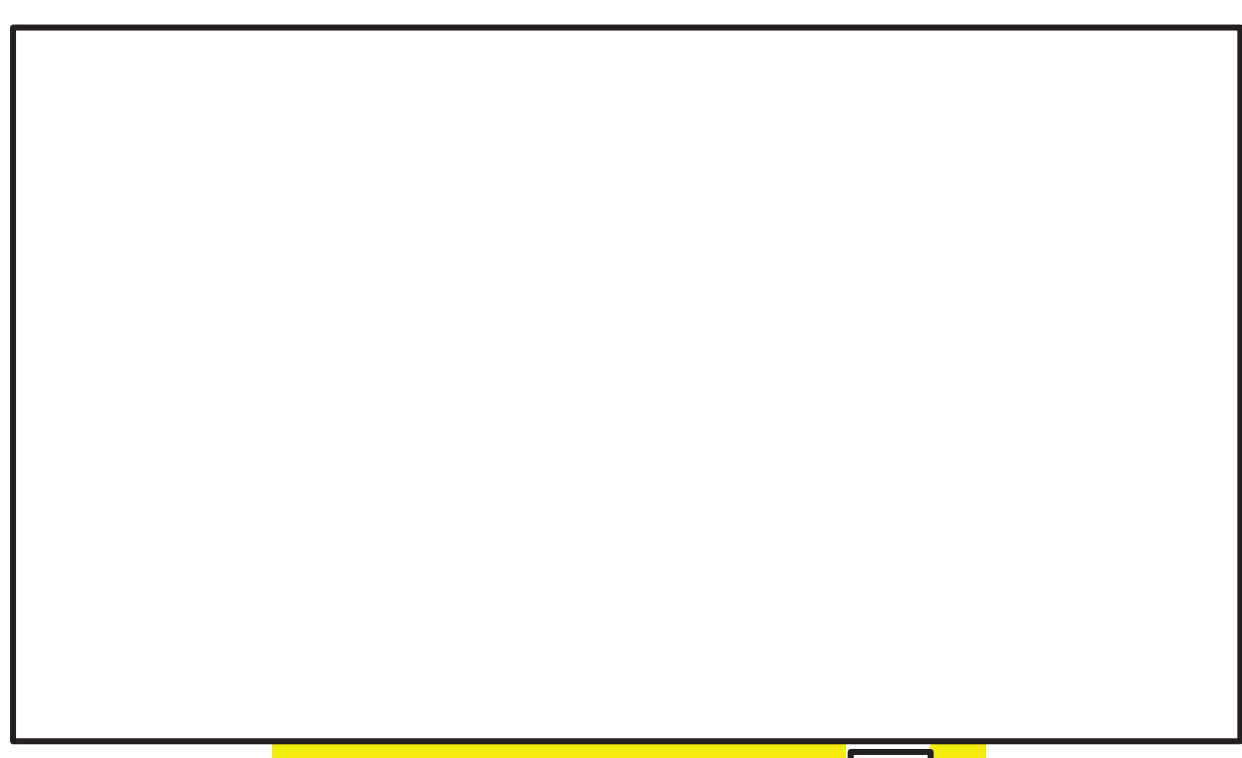

図 3-3 振動モード図 (1次モード 鉛直方向 )

図 3-4 振動モード図 (2 次モード 水平方向 ) s)

- 3.5 構造強度評価
	- 3.5.1 構造強度評価方法

3.4.2 項(1)~(4)のほか、次の条件で計算する。

- (1) 地震力は、原子炉格納容器下部水位 (T48-L/TE047A, B, L/TE048A, B<mark>, L/TE049A, B</mark>) に 対して、水平方向及び鉛直方向から同時に作用するものとする。
- (2) 原子炉格納容器下部水位 (T48-L/TE047A, B. L/TE048A, B. L/TE049A, B) は、溶接によ り原子炉本体基礎の壁面に固定される。
- (3) 原子炉格納容器下部水位 (T48-L/TE047A, B, L/TE048A, B, L/TE049A, B) の質量は、検 出器及び計器取付金具を考慮する。
- 3.5.2 荷重の組合せ及び許容応力
	- 3.5.2.1 荷重の組合せ及び許容応力状態

原子炉格納容器下部水位 (T48-L/TE047A, B, L/TE048A, B<mark>, L/TE049A, B</mark>) の荷重の 組合せ及び許容応力状態のうち重大事故等対処設備の評価に用いるものを表 3-4に示 寸。

3.5.2.2 許容応力

原子炉格納容器下部水位 (T48-L/TE047A, B, L/TE048A, B<mark>, L/TE049A, B</mark>) の許容応 力は、添付書類「VI-2-1-9 機能維持の基本方針」に基づき表 3-5 に示す。

3.5.2.3 使用材料の許容応力評価条件

原子炉格納容器下部水位 (T48−L/TE047A, B, L/TE048A, B<mark>, L/TE049A, B</mark>) の使用材 料の許容応力評価条件のうち重大事故等対処設備の評価に用いるものを表 3-6 に示す。

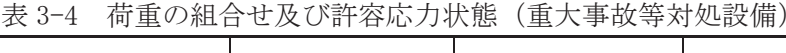

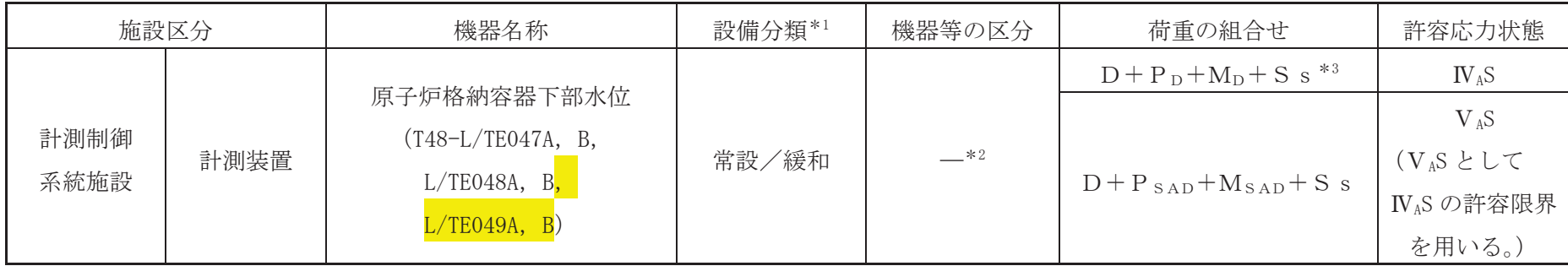

注記 \*1:「常設/緩和」は常設重大事故緩和設備を示す。

\*2:その他の支持構造物の荷重の組合せ及び許容応力状態を適用する。

\*3:「D+P sAp+M sAp+S s」の評価に包絡されるため、評価結果の記載を省略する。

表 3-5 許容応力(重大事故等その他の支持構造物)<br>──!

|                          | 許容限界*1, *2        |                 |                 |                   |  |  |
|--------------------------|-------------------|-----------------|-----------------|-------------------|--|--|
|                          | (ボルト等以外)          |                 |                 |                   |  |  |
| 許容応力状態                   | 一次応力              |                 |                 |                   |  |  |
|                          | 引張り               | せん断             | 圧縮              | 曲げ                |  |  |
| $IV_A S$                 |                   |                 |                 |                   |  |  |
| $V_A S$                  | $1.5 \cdot f_t^*$ | $1.5 \cdot f_s$ | $1.5 \cdot f_c$ | $1.5 \cdot f_b$ * |  |  |
| (VAS としてIVAS の許容限界を用いる。) |                   |                 |                 |                   |  |  |

注記\*1:応力の組合せが考えられる場合には,組合せ応力に対しても評価を行う。

\*2:当該の応力が生じない場合,規格基準で省略可能とされている場合及び他の応力で代表可能である場合は評価を省略する。

| 評価部材 | 材料 | 温度条件<br>(0)<br>◡ |     | ◡<br>(MPa) | ∼<br>$\cup$ u<br>(MPa) | (RT)<br>⌒<br>$\rightarrow$<br>◡<br>(MPa) |
|------|----|------------------|-----|------------|------------------------|------------------------------------------|
| 溶接部  |    | 周囲環境温度           | 200 | 144        | 402                    | 205                                      |

⾲ ⏝ᮦᩱࡢチᐜᛂຊホ౯᮲௳㸦㔜ᨾ➼ᑐฎタഛ㸧

3.5.3 設計用地震力

耐震評価に用いる設計用地震力を表 3-7 に示す。

「基準地震動Ss」による地震力は、添付書類「VI-2-1-7 設計用床応答曲線の作成方 針」に基づき設定する。

| 据付場所及び<br>床面高さ<br>(m) | 固有周期<br>$\mathbf{s}$ |      | 弾性設計用地震動<br>Sd又は静的震度 |      | 基準地震動S s     |              |
|-----------------------|----------------------|------|----------------------|------|--------------|--------------|
|                       | 水平方向                 | 鉛直方向 | 水平方向                 | 鉛直方向 | 水平方向         | 鉛直方向         |
|                       |                      |      | 設計震度                 | 設計震度 | 設計震度         | 設計震度         |
| 原子炉本体基礎               |                      |      |                      |      |              |              |
| $0. P. -2. 500$       |                      |      |                      |      | $C_H = 1.38$ | $C_V = 0.70$ |
| $(0. P. 1. 150^{*1})$ |                      |      |                      |      |              |              |

表 3-7 設計用地震力 (重大事故等対処設備)

注記 \*1: 基準床レベルを示す。

3.5.4 計算方法

3.5.4.1 応力の計算方法

3.5.4.1.1 溶接部の計算方法

浴接部の応力は、地震による震度により作用するモーメントによって生じる引 張力とせん断力について計算する。

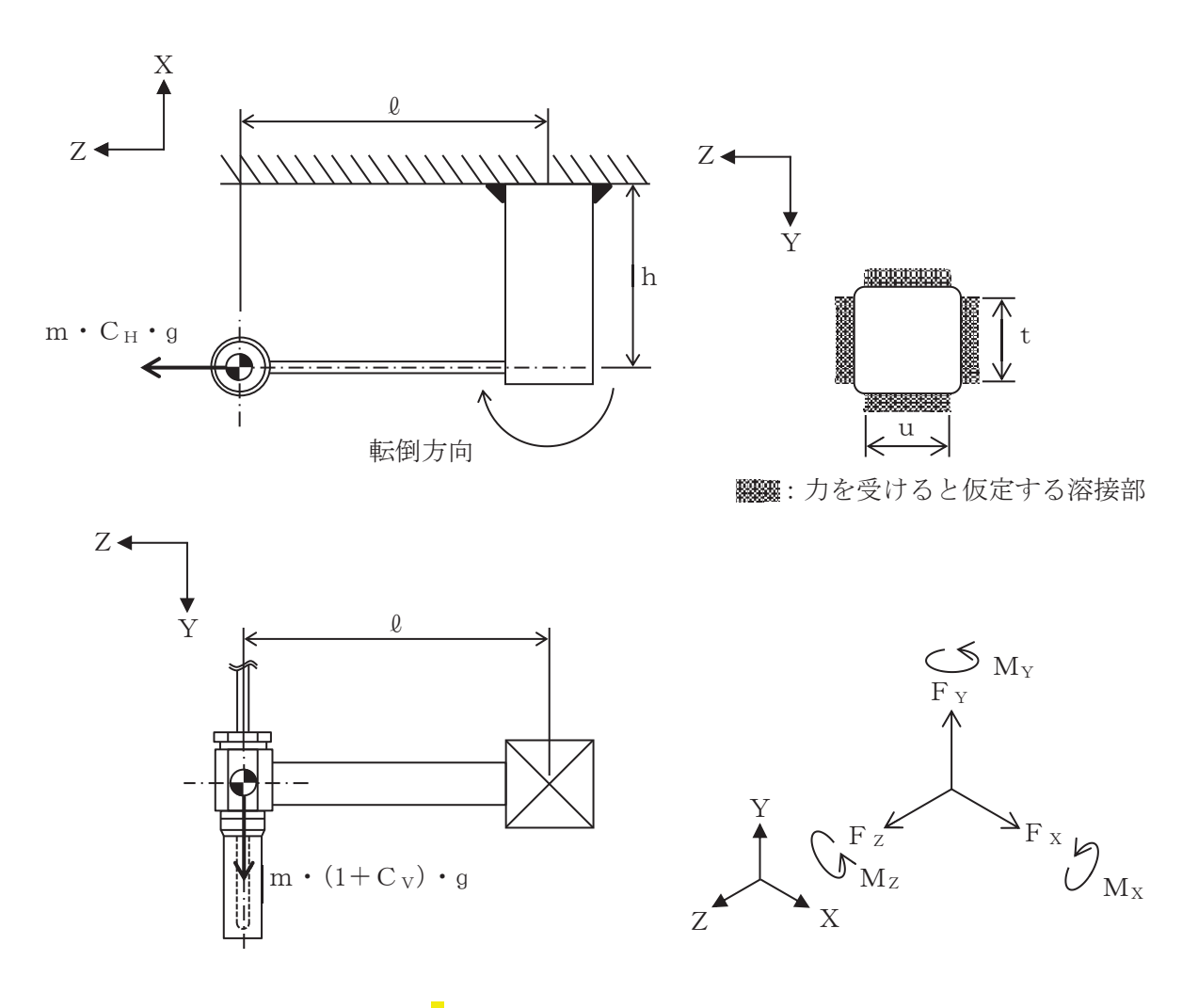

図 3-5 計算モデル (水平方向転倒)

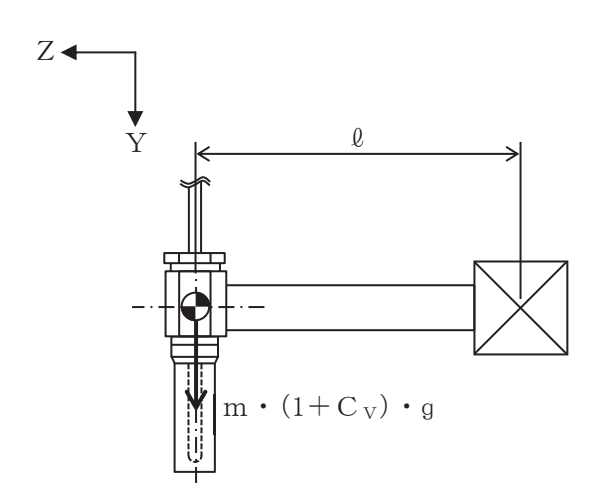

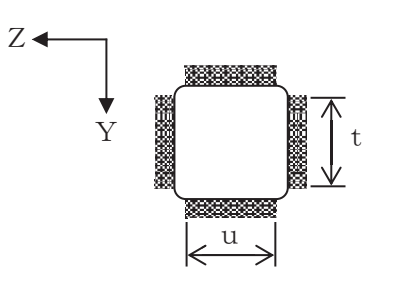

■■ カを受けると仮定する溶接部

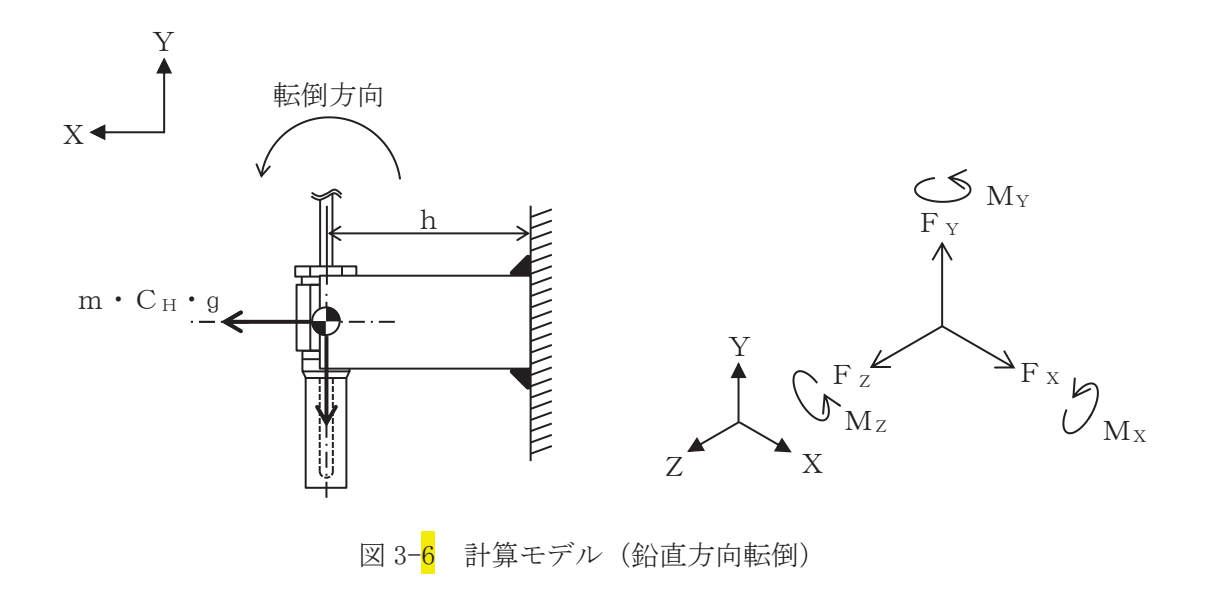

(1) 引張応力

溶接部に対する引張応力は、図 3-<mark>6</mark>でX軸方向に対する引張力を全溶接断面積 で受けるものとして計算する。

引張力

㹄㹖㸻㹫࣭㹁<sup>㹆</sup> ࣭ů 㺃㺃㺃㺃㺃㺃㺃㺃㺃㺃㺃㺃㺃㺃㺃㺃㺃㺃㺃㺃㺃㺃㺃㺃㺃㺃㺃㺃㺃㺃㺃㺃㺃㺃㺃

引張応力

Ȫ㹲㸻 㹄<sup>㹖</sup> 㸿<sup>㹵</sup> 㺃㺃㺃㺃㺃㺃㺃㺃㺃㺃㺃㺃㺃㺃㺃㺃㺃㺃㺃㺃㺃㺃㺃㺃㺃㺃㺃㺃㺃㺃㺃㺃㺃㺃㺃㺃㺃㺃㺃㺃㺃㺃

ここで、溶接部の有効断面積Awは次式により求める。

$$
A_w = 2 \cdot a(t+u)
$$
  $\cdots$   $\cdots$   $\cdots$   $\cdots$   $\cdots$   $(3.5.4.1.1.3)$ 

ࡋࡔࡓ㸪⁐᥋㒊ࡢ᭷ຠࡢཌ㹟ࡣ㸪 㹟㸻࣭㹱 㺃㺃㺃㺃㺃㺃㺃㺃㺃㺃㺃㺃㺃㺃㺃㺃㺃㺃㺃㺃㺃㺃㺃㺃㺃㺃㺃㺃㺃㺃㺃㺃㺃㺃㺃㺃㺃㺃㺃㺃㺃

(2) せん断応力

浴接部に対するせん断応力は、各方向の有効せん断面積で受けるものとして計 算する。

#### せん断力

計算モデル図 3-<mark>5</mark>の場合のせん断力

㹄㹗㸻㹫࣭!㸩㹁<sup>㹔</sup> "࣭ů 㺃㺃㺃㺃㺃㺃㺃㺃㺃㺃㺃㺃㺃㺃㺃㺃㺃㺃㺃㺃㺃㺃㺃㺃㺃㺃㺃㺃㺃㺃

$$
F_Z = m \cdot C_H \cdot g
$$
 ..................... (3.5.4.1.1.6)

計算モデル図 3-6 の場合のせん断力

㹄㹗㸻㹫࣭!㸩㹁<sup>㹔</sup> "࣭ů 㺃㺃㺃㺃㺃㺃㺃㺃㺃㺃㺃㺃㺃㺃㺃㺃㺃㺃㺃㺃㺃㺃㺃㺃㺃㺃㺃㺃㺃㺃

計算モデル図 3-5 及び図 3-6 の場合のねじりモーメント

$$
M_X = m \cdot (1 + C_V) \cdot g \cdot \varrho \quad \cdots \cdots \cdots \cdots \cdots \cdots \cdots \cdots \quad (3.5.4.1.1.8)
$$

せん断応力

計算モデル図 3-5 の場合のせん断応力

$$
\tau = \sqrt{\left(\frac{F_Y}{A_{\rm wY}} + \frac{M_X}{Z_{\rm p}}\right)^2 + \left(\frac{F_Z}{A_{\rm wZ}} + \frac{M_X}{Z_{\rm p}}\right)^2} \quad \dots \dots \dots \dots \dots \quad (3.5.4.1.1.9)
$$

計算モデル図 3-6 の場合のせん断応力

$$
\tau = \sqrt{\left(\frac{F_Y}{A_{\rm wY}} + \frac{M_X}{Z_{\rm p}}\right)^2 + \left(\frac{M_X}{Z_{\rm p}}\right)^2} \quad \dots \dots \dots \dots \dots \dots \dots \dots \quad (3.5.4.1.1.10)
$$

ここで、Awy, Awzはせん断力を受ける各方向の有効断面積、Zpは溶接断面 におけるねじり断面係数を示す。

Awy, Awzは、次式により求める。

$$
A_{_{\text{wY}}} = 2 \cdot a \cdot t
$$
 \n $\dots$  \n $\dots$  \n

㸿㹵㹘㸻࣭D࣭㹳 㺃㺃㺃㺃㺃㺃㺃㺃㺃㺃㺃㺃㺃㺃㺃㺃㺃㺃㺃㺃㺃㺃㺃㺃㺃㺃㺃㺃㺃㺃㺃㺃㺃㺃㺃

(3) 曲げ応力

溶接部に対する曲げモーメントは、図 3-3 及び図 3-4 でY軸方向, Z軸方向に 対する曲げモーメントを最も外側の溶接部で受けるものとして計算する。

曲げモーメント 計算モデル図 3-5 の場合の曲げモーメント

$$
M_Y = m \cdot C_H \cdot g \cdot h \qquad \cdots \cdots \cdots \cdots \cdots \cdots \cdots \cdots \cdots \cdots \qquad (3.5.4.1.1.13)
$$

㹋㹘㸻㹫࣭!㸯㸩㹁<sup>㹔</sup> "࣭ů࣭㹦 㺃㺃㺃㺃㺃㺃㺃㺃㺃㺃㺃㺃㺃㺃㺃㺃㺃㺃㺃㺃㺃㺃㺃㺃

計算モデル図 3-<mark>6</mark>の場合の曲げモーメント

$$
M_Y = m \cdot C_H \cdot g \cdot \varrho \quad \cdots \cdots \cdots \cdots \cdots \cdots \cdots \cdots \cdots \quad (3.5.4.1.1.15)
$$

$$
M_Z = m \cdot \left(1 + C_V\right) \cdot g \cdot h \quad \dots \dots \dots \dots \dots \dots \dots \dots \dots \dots \quad (3.5.4.1.1.16)
$$

曲げ応力

計算モデル図 3-<mark>5</mark>及び図 3-6 の場合の曲げ応力

Ȫ㹠㸻 㹋<sup>㹗</sup> 㹘<sup>㹗</sup> 㸩 㹋<sup>㹘</sup> 㹘<sup>㹘</sup> 㺃㺃㺃㺃㺃㺃㺃㺃㺃㺃㺃㺃㺃㺃㺃㺃㺃㺃㺃㺃㺃㺃㺃㺃㺃㺃㺃㺃㺃㺃㺃㺃㺃㺃㺃

Zv, Z2は溶接断面のY軸及びZ軸に関する断面係数を示す。

(4) 組合せ応力

溶接部に対する組合せ応力は、各応力を足し合わせたものとして計算する。

$$
\sigma_{\rm w} = \sqrt{\left(\sigma_{\rm t} + \sigma_{\rm b}\right)^2 + \tau^2} \quad \dots \dots \dots \dots \dots \dots \dots \dots \dots \dots \quad (3.5.4.1.1.18)
$$

3.5.5 計算条件

3.5.5.1 溶接部の応力計算条件

応力計算に用いる計算条件は、本計算書の【原子炉格納容器下部水位 (T48-L/TE047A, B. L/TE048A, B. L/TE049A, B) の耐震性についての計算結果】の設計条件及び機器要 目に示す。

- 3.5.6 応力の評価
	- 3.5.6.1 溶接部の応力評価

3.5.4.1.1 項で求めた溶接部に発生する応力は、許容応力 f。以下であること。ただ し、fsは下表による。

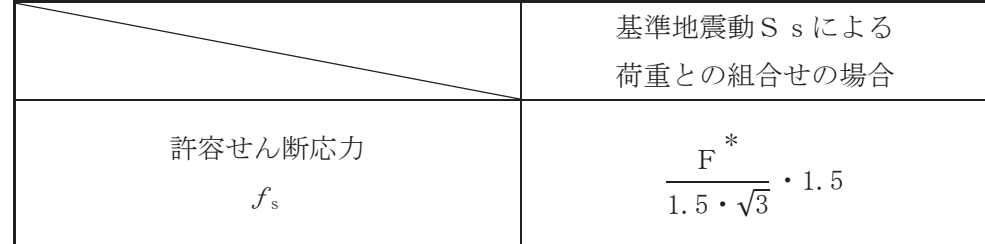

## 3.6 機能維持評価

3.6.1 電気的機能維持評価方法

原子炉格納容器下部水位 (T48-L/TE047A, B, L/TE048A, B<mark>, L/TE049A, B</mark>) の電気的機能 維持評価について以下に示す。

なお、機能維持評価用加速度は、添付書類「VI-2-1-7 設計用床応答曲線の作成方針」 に基づき、基準地震動Ssにより定まる応答加速度を設定する。

原子炉格納容器下部水位 (T48-L/TE047A, B, L/TE048A, B<mark>, L/TE049A, B</mark>) の機能確認済 加速度は、添付書類「VI-2-1-9 機能維持の基本方針」に基づき、同形式の検出器単体の 正弦波加振試験において電気的機能の健全性を確認した器具の最大加速度を適用する。 機能確認済加速度を表 3-8 に示す。

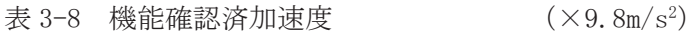

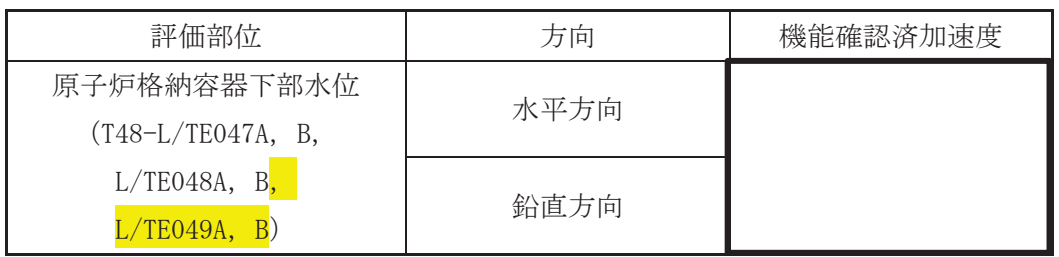

- 3.7 評価結果
	- 3.7.1 重大事故等対処設備としての評価結果

原子炉格納容器下部水位 (T48-L/TE047A, B, L/TE048A, B<mark>, L/TE049A, B</mark>) の重大事故等 時の状態を考慮した場合の耐震評価結果を以下に示す。発生値は許容限界を満足しており, 設計用地震力に対して十分な構造強度及び電気的機能を有していることを確認した。

- (1) 構造強度評価結果 構造強度評価の結果を次頁以降の表に示す。
- (2) 機能維持評価結果 電気的機能維持評価の結果を次頁以降の表に示す。

【原子炉格納容器下部水位 (T48-L/TE047A, B, L/TE048A, B<mark>, L/TE049A, B</mark>) の耐震性についての計算結果】

# 1. 重大事故等対処設備

# <u>1.1</u> 設計条件

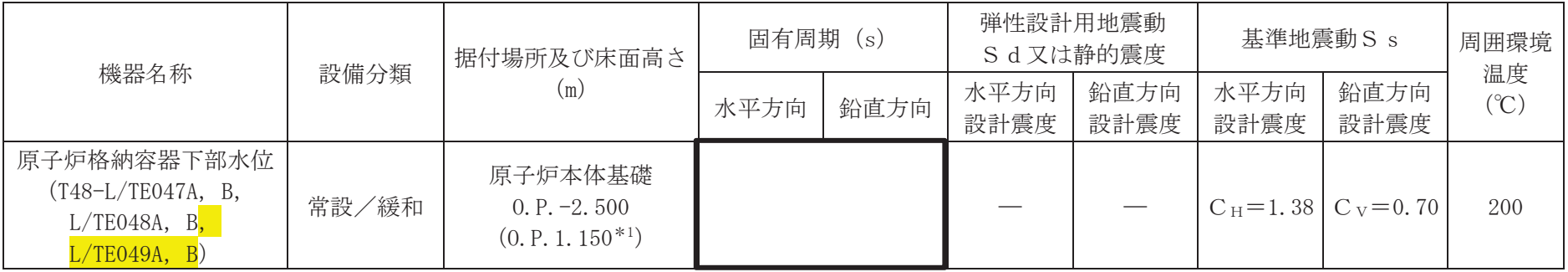

注記\*1:基準床レベルを示す。

# 1.2 機器要目

 $48$ 

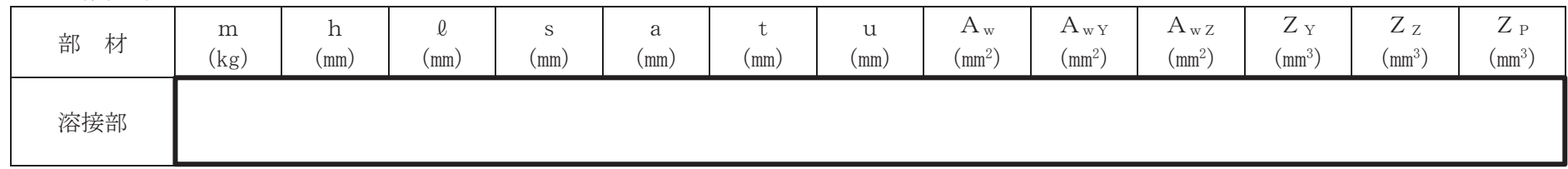

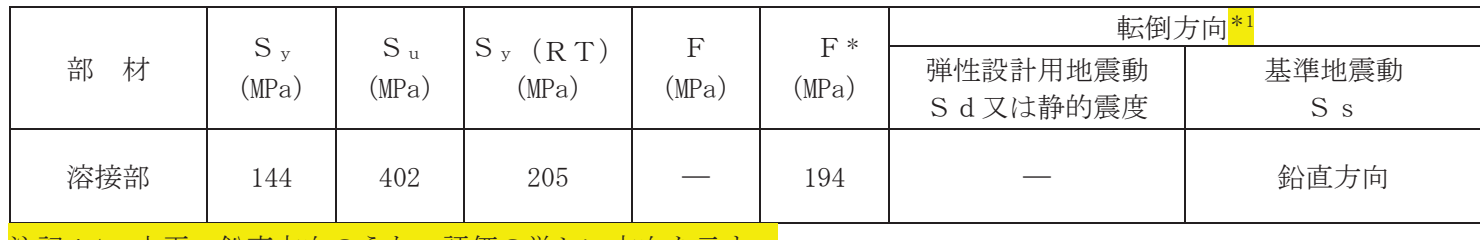

注記\*1:水平,鉛直方向のうち,評価の厳しい方向を示す。

## 1.3 計算数値

1.3.1 溶接部に作用する力

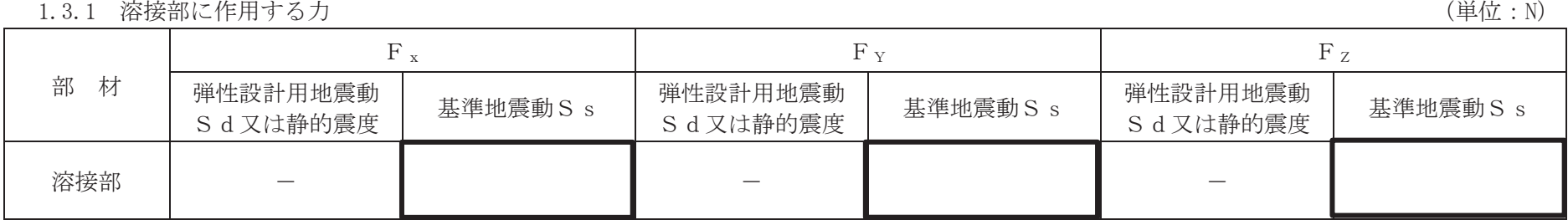

# 1.3.2 溶接部に作用するモーメント

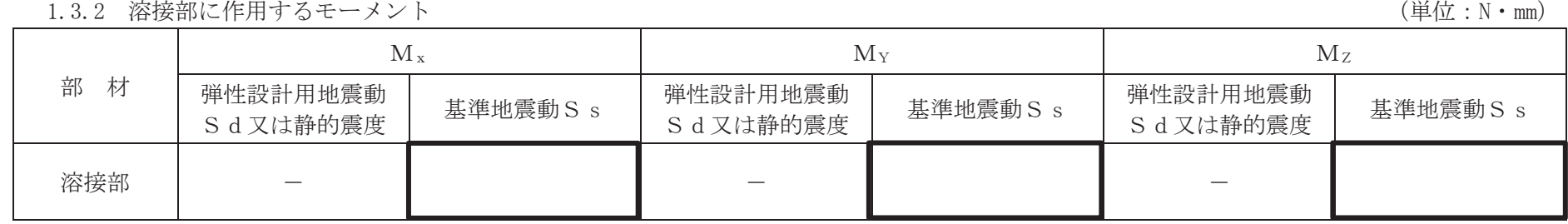

# 1.4 結論

 $49$ 

1.4.1 溶接部の応力

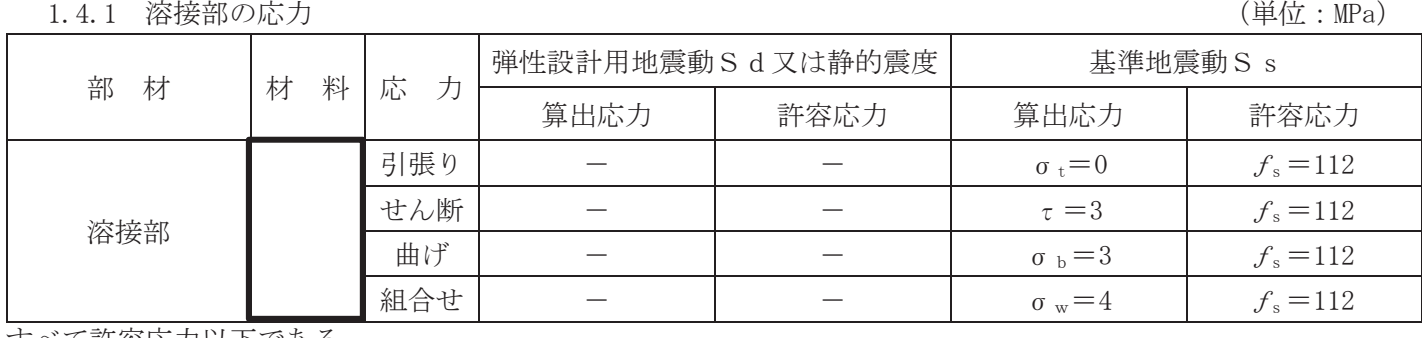

すべて許容応力以下である。

 $1.4.2$  電気的機能維持の評価結果

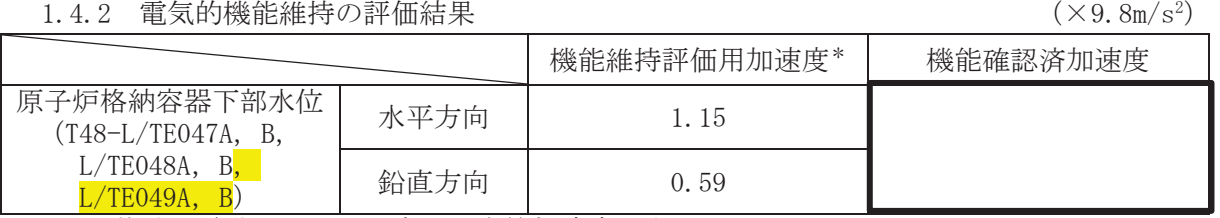

注記\*:基準地震動Ssにより定まる応答加速度とする。

機能維持評価用加速度(1.0ZPA)は,すべて機能確認済加速度以下である。

 $1.5$  その他の機器要目

(1)機器諸元

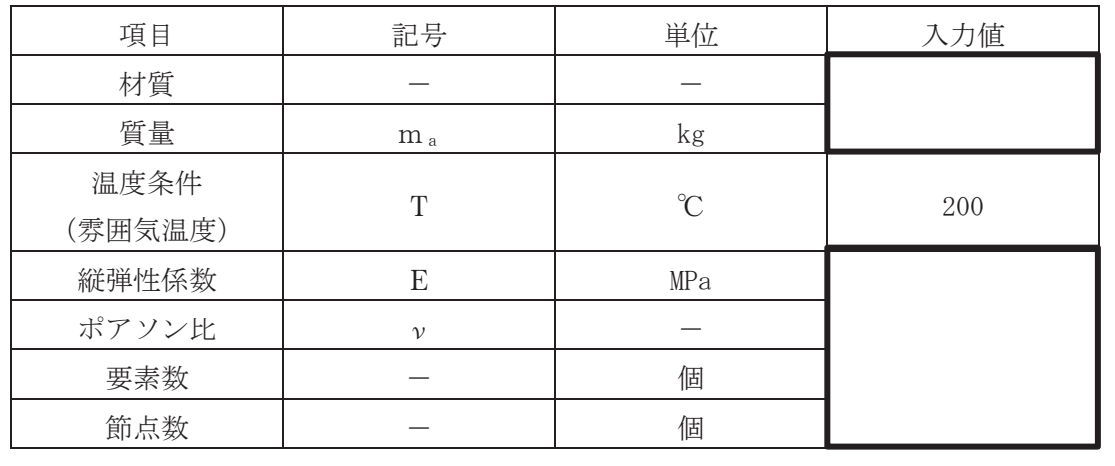

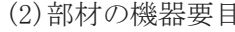

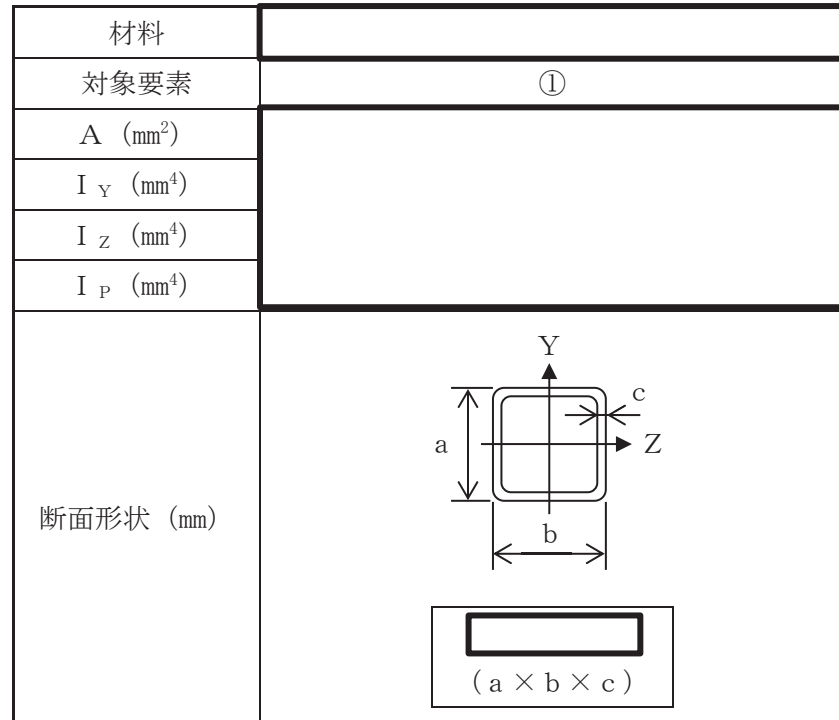

 $\boxed{\texttt{$ +} \texttt{+} \texttt{+} \texttt{+} \texttt{+} \texttt{+} \texttt{+} \texttt{+}}

匕

TITUTTATITTI

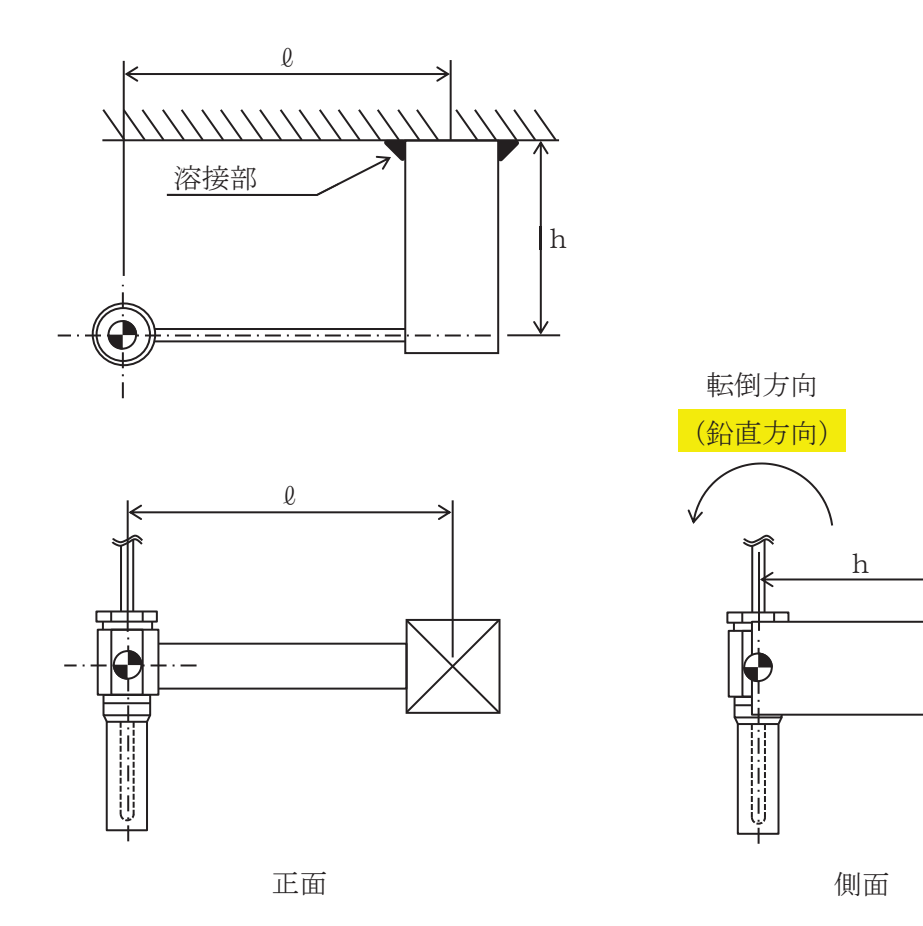